## $\check{C}$ eská zemědělská univerzita v Praze

**Provozne ekonomická fakulta ˇ Katedra informacních technologií ˇ**

## **Linux - Analýza TCO ve vybrané organizaci**

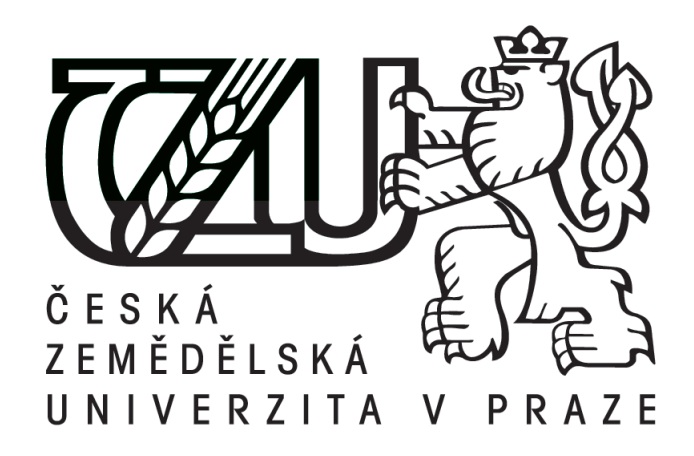

Bakalářská práce

**Autor : Petr Rašín**

Vedoucí bakalářské práce: Ing. Alexandr Vasilenko

2014

#### PROHLÁŠENÍ

Prohlašuji, že jsem bakalářskou práci na téma:

Linux - Analýza TCO ve vybrané organizaci

vypracoval/a samostatně a použil/a jen pramenů, které cituji a uvádím v seznamu použitých zdrojů. Jsem si vědom/a, že odevzdáním bakalářské práce souhlasím s jejím zveřejněním dle zákona č. 111/1998 Sb., o vysokých školách a o změně a doplnění dalších zákonů, ve znění pozdějších předpisů, a to i bez ohledu na výsledek její obhajoby. Jsem si vědom/a, že moje bakalářská práce bude uložena v elektronické podobě v univerzitní databázi a bude veřejně přístupná k nahlédnutí. Jsem si vědom/a že, na moji bakalářskou práci se plně vztahuje zákon č. 121/2000 Sb., o právu autorském, o právech souvisejících s právem autorským a o změně některých zákonů, ve znění pozdějších předpisů, především ustanovení § 35 odst. 3 tohoto zákona, tj. o užití tohoto díla.

V Praze dne Petr Rašín

#### **Abstrakt:**

První část bakalářské práce je věnována teoretickému pohledu na náklady podniku, investicím a metodám, které se používají k jejich hodnocení. Dále jsou v teoretické části definovány pojmy související s metrikami pro hodnocení kvality a dostupnosti nakupovaných služeb v oblasti IT. Poslední pasáže obsahují stručný popis dvou nejpoužívanějších operačních systému a jejich historii.

V praktické části je představován sledovaný podnik a jeho motivace k investici na pořízení IT technologií. Pomocí analýzy jsou postupně zjišť ovány celkové náklady k pořízení a provozu této investice pro období následujících 3 let. Analýza je provedena zvlášt' pro platformu operačního systému Linux a zvlášť pro alternativní variantu s operačním systémem Microsoft Windows.

V závěrečná část shrnuje zjištěné výsledky analýzy a z nich je doporučena varianta, která je z pohledu celkových nákladu efektivnější.

#### **Klícová slova: ˇ**

TCO, Total Cost of Ownership, Linux, Analýza nákladů, Informační systém

#### **Abstract:**

The first part is devoted to the theoretical point of view at the expense of business investment and the methods used for their evaluation. Furthermore, the theoretical part of the terms associated with metrics for assessing the quality and availability of services purchased in IT . Last passages are devoted to a brief description of the two most widely used operating systems and their history.

In the main practical part, already involves monitoring the firm and its incentive to invest for the acquisition of IT technologies. With anlaýzy realizes the total cost of ownership of the investment over the next three years. The analysis is performed separately for the Linux operating system platform and particularly for the alternative option of running Microsoft Windows.

The final section summarizes the results from these analyzes and from this results is chosen one, which is from the perspective of the overall cost-effective.

#### **Keywords:**

TCO, Total Cost of Ownership, Linux, Costs Anlysis, Information System

# **Obsah**

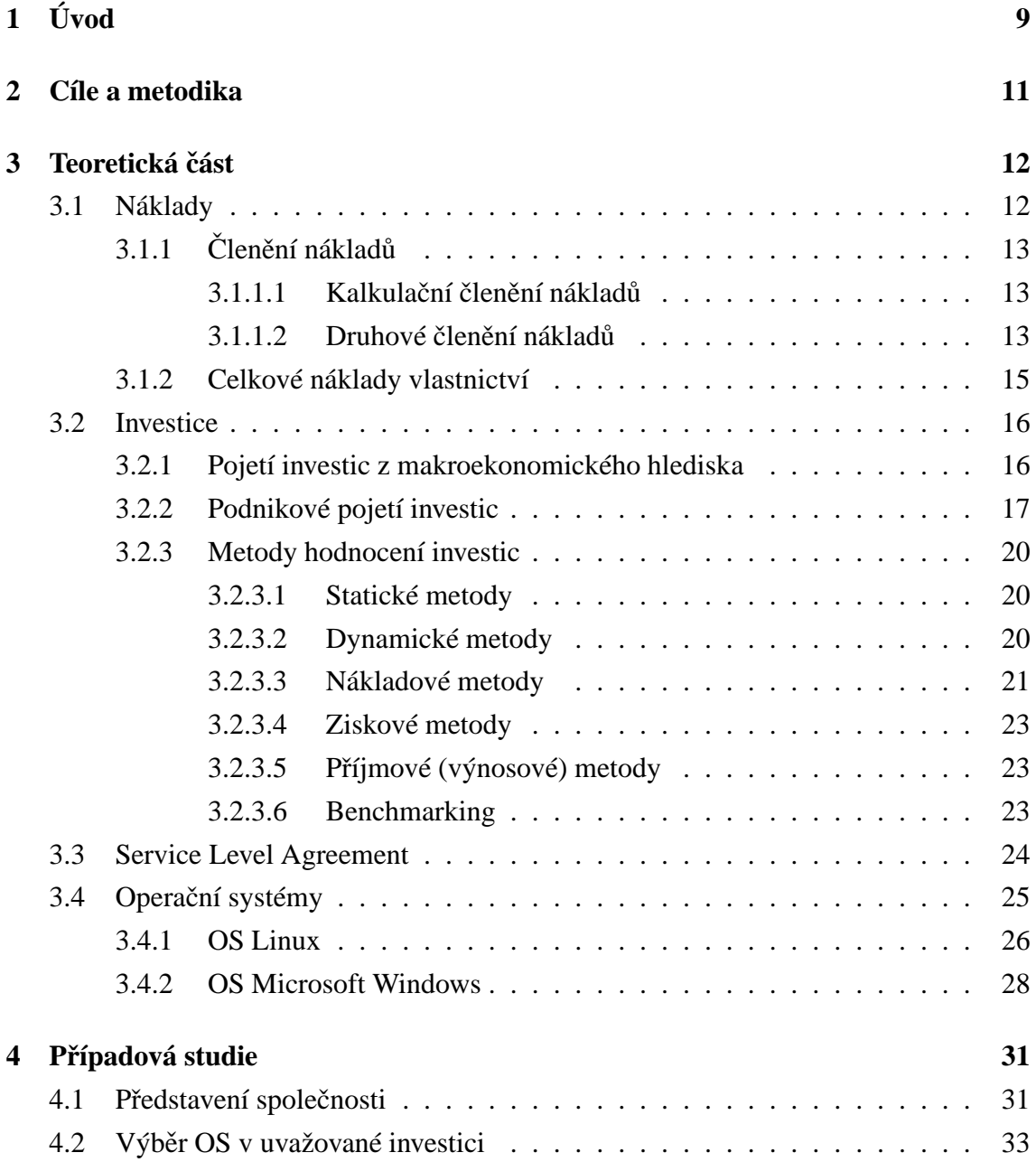

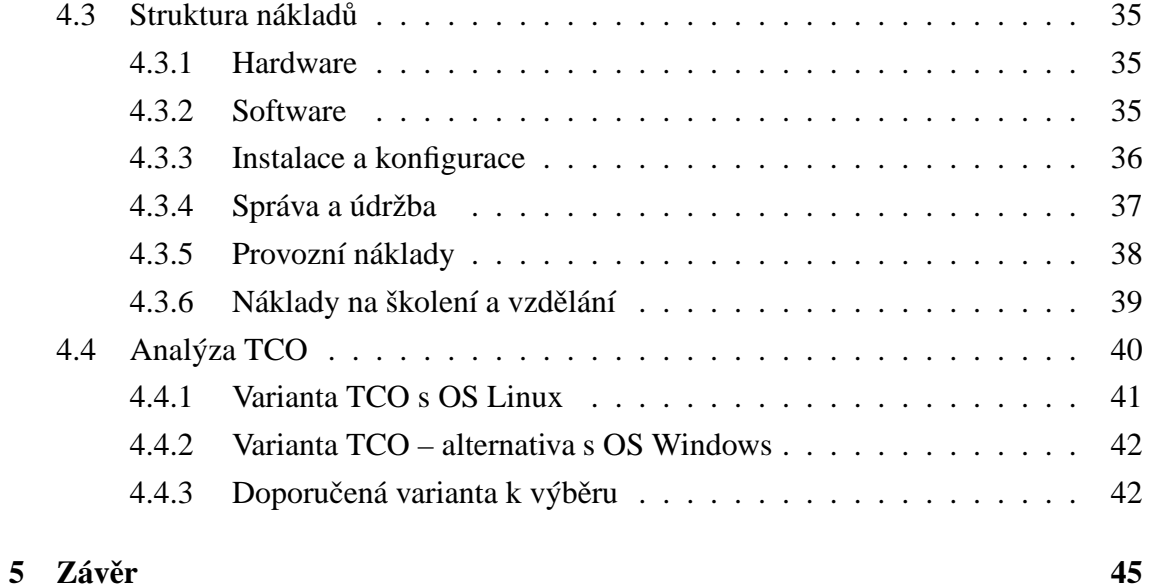

# **1 Úvod**

"Technicky se dá udělat mnoho věcí, ale jen ekonomicky přijatelné projekty se dočkají uskutečnění."

#### Robert Noyce (Intel)[1]

V minulosti byla většina akcí v podnicích prováděna pracovníky. Postupně s technickým rozvojem přecházelo stále více práce na výpočetní techniku. Vznikaly první počítače, ale vzhledem k tomu, že ještě neexistovaly takové systémy, které by umožnily "pohodlnou" komunikaci uživatele s počítačem, musel programátor komunikovat s počítačem pomocí tzv. strojového kódu, a ještě k tomu musel být programátor obeznámen s přesnou konfigurací počítače včetně jednotlivých zařízení, která jsou připojena. Důležitým časovým mezníkem, který znatelně ulehčil práci s počítači, byla 60. léta minulého století. V této době totiž začaly vznikat operační systémy. Se stále rostoucím využíváním počítačů byly na operační systémy kladeny stále větší požadavky, až se operační systémy vyvinuly do současné podoby [2].

Dnešní doba stále více nahrává používání informačních technologií. Dochází k bezpočtu inovací v oblasti informačních technologií, které mají za cíl co nejvíce zefektivnit práci. A podniky stále více investují své peněžní prostředky právě do nákupu informačních technologií.

Ovšem investici do informačních technologií je třeba důsledně zvažovat jako každou jinou investici. Koneckonců tento druh investice je na dobu delší než jeden rok a vynaložené prostředky jsou, vzhledem k velikosti podniku, značné. A společnosti si od pořízení investice slibují dosažení příjmů, či úsporu nákladů. V případě, že by podnik podcenil vyhodnocení efektivnosti investice, způsobil by si tím ztrátu minimálně ve výši investovaných finančních prostředků.

O důležitosti vyhodnocení nákladů investic v oblasti informačních technologií (i v dalších oblastech) tedy není pochyb, a proto se analýze nákladů konkrétního operačního systému věnuje tato práce.

Předkládaná práce je rozdělena do dvou částí – teoretické a praktické části. V první teoretické části práce bude čtenář seznámen s definicemi nejdůležitějších pojmů této práce, se kterými se dále pracuje v celé práci – jedná se o definici nákladů a operačních systémů. V podkapitolách náležících k nákladům, bude dále zmíněno rozdělení nákladů podle různých členění. Dále první část obsahuje vymezení celkových nákladů plynoucích z vlastnictví, seznámení s jednotlivými metodami hodnocení investic, stručná historie a popis dvou nejrozšířenějších operačních systémů.

Praktická část se věnuje popisu vybrané organizace. V této organizaci je provedena analýza celkových nákladů na pořízení a provoz počítačů s operačním systémem Linux. Zároveň jsou výsledky porovnány s alternativní platformou OS a vyhodnoceny z hlediska efektivity vynaložených nákladů.

## **2 Cíle a metodika**

Cílem práce je provést analýzu a zhodnocení nákladových variant informačního prostředí založeném na operačním systému Linux. Tato analýza bude provedena ve zvolené organizaci a jejím smyslem je určit celkové náklady z vlastnictví (TCO —Total Cost of Ownership) vybrané platformy Linux, jež budou zahrnovat nejen pořizovací cenu, ale budou také zohledňovat i další náklady (přímé i nepřímé) spojené s pořízením a provozem IT prostředí jako konfigurace, správa a technická podpora, zálohováni, školení a zabezpečení a dalšími souvisejícími náklady. Mimo určení celkových nákladů budou jednotlivé kategorie nákladů porovnány s alternativními variantami řešení na jiných platformách. Kromě metody TCO budou okrajově zmíněny i další metody hodnocení nákladových variant.

Pro vypracování této práce je použita metoda analýzy. Pojem analýza je chápán jako myšlenkové a metodické rozčlenění, které je zaměřené na zkoumaný objekt, resp. na jeho jednotlivé části, aspekty, roviny, vrstvy, úhly pohledu, apod. Veškeré kontexty, které platí pro všechna členění, jsou použity a také uplatněny všemi postupy, které slouží k výkladu celku rozloženého na určité části<sup>[40]</sup>. Metoda analýzy je využita při vypracování teoretické části v rámci prostudování literatury a při vypracování praktické části pro získání důležitých informací o firmě, pro určení vhodné distribuce a pro stanovení nákladů na pořízení operačního systému a při určení celkových průměrných nákladů na kapitál. Všechny výpočty jsou provedeny za pomoci programu Microsoft Excel 2010.

Zhodnocení nákladů s ohledem na faktor času bude provedeno pomocí metody diskontování. Diskontní sazba pro tento účel bude určená pomocí stavebnicového modelu  $WACC<sup>1</sup>$ .

<sup>&</sup>lt;sup>1</sup>Weighted Average Cost of Capital - Vážený průměr nákladů na kapitál je ekonomická veličina představující průměrnou cenu (vyjádřenou v úrokové míře), kterou musí podnik platit za užití svého kapitálu.Bývají také označovány jako podniková diskontní míra.

## **3 Teoretická cást ˇ**

V této kapitole jsou definovány pojmy, se kterými se dále pracuje v následujících podkapitolách. Jedná se zejména o vymezení pojmů nákladů, jejich členění a účetní zařazení, a dále o definování pojmu operační systém, včetně členění operačních systémů. První část této práce dále obsahuje vymezení celkových transakčních nákladů a také metody hodnocení investic.

### **3.1 Náklady**

Synek definuje náklady podniku následovně: "Náklady podniku jsou peněžní částky, které podnik účelně vynaložil na získání výnosů."[3]

Šiman vymezuje náklady tímto způsobem: "Náklad je spotřeba výrobních faktorů vyjádřená v peněžních jednotkách, vynaložená na tvorbu podnikových výnosů a zaznamenaná v účetním systému podniku. "[4]

Na definici nákladů lze podle Popeska nahlížet různými pohledy. Ten první pohled patří osobě účetní, druhý možný pohled pak patří manažerovi, který se zabývá strategickým rozvojem. Z těchto dvou pohledů jsou náklady rozčleněny následujícím způsobem.[5]

- Finanční pojetí nákladů
- Manažerské pojetí nákladů[5]

Manažerské pojetí nákladů je dále možné rozdělit na hodnotové a ekonomické pojetí nákladů.

Podle finančního pojetí jsou náklady vymezeny takto: "Pod pojmem náklady máme na mysli úbytek ekonomického prospěchu."

Manažerské pojetí vymezuje náklady následujícím způsobem: "Náklady jsou hodnotově vyjádřené, účelně vynaložené ekonomické zdroje podniku, které účelově souvisejí s ekonomickou činností. "[5]

Hodnotové pojetí nákladů dává podniku informaci o tom, jaké ekonomické zdroje byly během uskutečňovaných procesů použity. Ekonomické pojetí nákladů nao pak poskytuje podniku informaci, jaká je maximální získaná hodnota ze zdrojů, které byly spotřebovány.[6]

### **3.1.1 Clen ˇ ení náklad˚u ˇ**

Existuje více druhů členění nákladů. Mezi nejznámější způsoby rozdělení nákladů patří kalkulační členění nákladů, druhové členění nákladů a členění nákladů podle závislosti na objemu výstupu, výroby.[7]

#### **3.1.1.1 Kalkulacní ˇ clen ˇ ení náklad˚u ˇ**

Členíme-li náklady podle kalkulace, tedy dle určování cen jednotlivých výrobků, pak můžeme rozlišit náklady přímé a nepřímé. Přímé náklady je možné přímo rozpočítat na jednotlivé produkty, protože se tyto náklady dají k jednotlivým produktům přímo přiřadit.<sup>[8]</sup>

Naopak nepřímé náklady není možné přímo vyčíslit na jednotlivé produkty, ale existují různé metody, kterými je možné nepřímo náklady přiřadit jednotlivým výrobkům.[9]

Způsoby rozdělení nepřímých nákladů mezi produkty jsou<sup>[10]</sup>:

- Prostá kalkulace dělením
- Rozvinutá kalkulace dělením
- Kalkulace dělením s indexy
- Kalkulace přirážková, která pochází z režijní sazby
- Kalkulace přirážková, vzniklá z režijního koeficientu<sup>[10]</sup>

#### **3.1.1.2 Druhové clen ˇ ení náklad˚u ˇ**

Podle metody druhového členění nákladů jsou náklady rozděleny do jednotlivých skupin dle stejnorodosti, podobnosti nákladových položek. Za základní skupiny jsou považovány následující skupiny:[11]

- Spotřeba materiálu společně se spotřebou energie,
- Spotřeba či využívání externích prací a služeb, příkladem mohou být telekomunikační či opravářské služby,
- Mzdové a ostatní osobní náklady (do těchto nákladů je rovněž započítáno sociální a zdravotní pojištění),
- Odpisy dlouhodobého hmotného a nehmotného majetku,
- Finanční náklady, mezi které patří především bankovní výlohy, pojistné či nákladové úroky,[11]

Předchozí členění nákladů je poněkud obecné, v praxi IT/ICT investic (projektů) se náklady obvykle člení na dvě skupiny:

**Investiční náklady** Běžně jsou označovány zkratkou CAPEX (Capital Expenditure). Zpravidla se jedná o náklady, jenž mají jednorázový charakter a a jsou vynaloženy k pořízení kapitálových (investičních) statků. Jejich cílem je vytvoření budoucích přínosů. Pro tento druh nákladů je typické, že jsou v rámci investice (projektu) vynaloženy obvykle pouze jedenkrát, na začátku realizace, přičemž většinou samotná investice je uvažována v delším časovém horizontu (více než 1 rok). Mezi typické kapitálové výdaje lze zařadit nap $\check{r}[51]$ .

- náklady na pořízení HW IT infrastruktury
- náklady na SW licence

**Neinvestiční náklady** Ty bývají v často značeny zkratkou OPEX (Operation Expenditure). Do této skupiny se řadí náklady, které mají neinvestiční (provozní) charakter. Slouží hlavně k zajištění provozu, správy a údržby a rozvoji pořízeného (investičního) majetku. Pro tyto náklady je typická jejich kontinuálnost - jsou to náklady, které je potřeba uvažovat během celého období realizované investice. Mezi typické neinvestiční náklady bývají v prostředí ICT obvykle řazeny[51]:

- náklady na údržbu SW a HW
- náklady na lidské zdroje (mzdy, školení)
- náklady na prostor a energie

Ačkoliv tyto náklady nejsou při pořizování ICT na první pohled patrné, je potřeba jejich zohlednění, poněvadž celková výše za celou dobu životnosti investice často převýší výši prvotního (investičního) nákladu.

#### **3.1.2 Celkové náklady vlastnictví**

Pokud chceme vyčíslit náklady na vlastnictví a provoz sítě, nesmíme brát v potaz jen náklady na hardware a software. Naopak, k těmto nákladům je třeba přičíst i náklady na instalaci, konfiguraci a údržbu. Protože právě tyto náklady mají podstatný vliv na celkovou částku vynaloženou na pořízení investice.[15]

Pod pojmem celkové náklady na vlastnictví jsou shrnuty všechny náklady, které je třeba vydat na koupi a provoz určitého produktu (konkrétně se jedná o software) po celou dobu jeho životnosti. Celkové náklady vlastnictví jsou tak považovány za mnohem komplexnější ukazatel v případě, kdy porovnáváme výhodnost investice. Protože v celkových nákladech vlastnictví jsou zahrnuty všechny náklady, je tak tento ukazatel při propočtech výnosnosti reálnější, oproti srovnání pořizovacích cen jednotlivých softwarových řešení. V krajním případě totiž mohou pořizovací náklady tvořit pouze desetinu nákladů na vlastnictví. V tomto světle se potom ukazuje využití ukazatele pořizovacích nákladů při výběru investice jako neefektivní.[16]

Cílem každé společnosti je dosažení zisku, zvýšení příjmů. V konkurenčním boji, mezi ostatními firmami, se musí společnosti, pro přežití na trhu, rozhodnout, zda budou své zisky zvyšovat zvyšováním výnosů, či naopak snižováním provozních nákladů, či zvýšením produktivity práce. Jedním ze způsobů, jak snížit provozní náklady, je snížení ceny vlastnictví provozního systému aplikace (počítačový hardware, infrastruktura sítě a aplikace), který firmě slouží k podnikání. V pozadí provozu systému často zůstávají další náklady, které je třeba na údržbu systému vynaložit. Aby společnost předešla ztrátám, měla by s těmito náklady počítat ještě před pořízením investice.[17]

Používání metody celkových nákladů vlastnictví je v současnosti v praxi informačních technologií velmi rozšířené. Značnou nevýhodou této metody je, že nepočítá s hodnotou peněz v čase. Naopak změnu hodnoty peněz v čase zohledňují metody hodnocení investic založené na diskontování [19]. Přehled těchto investic je obsahem jedné z následujících kapitol.

Rozeznáváme tyto tři obecné nákladové kategorie<sup>[16]</sup>

- Celkové náklady na školení a učení
- Celkové náklady na software a hardware

• Celkové náklady na pracovníky a podporu[16]

Každá z výše uvedených skupin v sobě může zahrnovat ještě další podskupiny. Například do skupiny nákladů na software počítáme celkové náklady na softwarové licence v průběhu životního cyklu produktu, náklady na údržbu, náklady na zachování stejné provozní interoperability mezi odlišnými softwarovými prvky, které společnost používá, atd.[18]

Aby společnost měla pod kontrolou všechny náklady, je třeba důsledně kontrolovat i tyto položky: přímé a nepřímé náklady a správní dohled. Pro podnik je důležité, aby měl pod kontrolou nejen přímé náklady (např. hlavní nákupy hardware a software), které jsou na první pohled, na rozdíl od nepřímých nákladů, vidět. Ale především, aby počítal a kontroloval případné nepřímé náklady, mezi které patří náklady na partnerskou podporu (jedná se o čas jednoho uživatele, který věnuje zodpovídání otázek jiným spolupracovníkům místo toho, aby se věnoval svým pracovním úkolům) a náklady na odstávku (náklady na odstávku vznikají v případě, kdy síť či počítač spadnou, nebo v případě, kdy fungují se sníženou rychlostí).[20]

### **3.2 Investice**

Rozlišujeme dvě pojetí investic, první je tzv. makroekonomické pojetí investic, druhé potom podnikové pojetí investic[22].

#### **3.2.1 Pojetí investic z makroekonomického hlediska**

Investice považujeme za významný faktor, který ovlivňuje rozvoj ekonomiky. Pokud se vzdáme určité části své spotřeby, pak v budoucnu očekáváme, že díky současnému vzdání se spotřeby docílíme určitého efektu. Polách rozlišuje následující dvě zastoupení investic v makroekonomii.

- V prvním pojetí tvoří investice značnou část výdajů, která je i velmi nestálá. Především prudké změny v investicích mohou způsobit výkyvy na straně agregátní poptávky, což má vliv na zaměstnanost (strana poptávky).
- V druhém pojetí investice směřují k akumulaci kapitálu, ke zvýšení fixního kapitálu, což má pozitivní vliv na růst potencionálního produktu země, což přináší podporu ekonomickému růstu země v dlouhém období (strana nabídky)[23]

Z obou výše uvedených pojetí investic podle Polácha vyplývá: "Investice ovlivňují krátkodobý produkt působením na agregátní poptávku a zajišť ují dlouhodobý růst podniku působením tvorby kapitálu na potenciální produkt." Zároveň s tímto tvrzením je také možné říci, že firmy investují s jediným cílem – očekávají, že na investici vydělají, tudíž očekávají zisk. V případě, že je investice zisková, tak příjmy z investice převýší náklady, které bylo třeba na tuto investici vynaložit.[23]

Synek investice v makroekonomickém pojetí definuje tímto způsobem: "Investice v makroekonomickém pojetí jsou taková aktiva, která nejsou určena pro bezprostřední spotřebu, ale naopak jsou určena pro užití ve výrobě spotřebních statků nebo dalších kapitálových statků"[22]

Je třeba rozlišit následující tři základní prvky pojetí investic[24]

- Příjmy plynoucí z investic musí, v případě úspěšných investic, splňovat tato kritéria: příjmy jsou úspěšné, adresné, smysluplné, díky těmto příjmům může společnost zvýšit objem výroby, čímž roste výkonnost celého podniku.
- Náklady společně s příjmy představují druhý určující faktor investic. Náklady na investice je nutné brát v potaz během celého investičního rozhodovacího procesu, a to hlavně pokud určujeme efektivnost celého investičního projektu. Cena kapitálu je důležitým kritériem výběru projektů.
- Očekávání je třetím faktorem investiční aktivity podniku. Vzhledem k tomu, že současně vynaložené (investované) prostředky směřují do budoucna, investoři si od nich slibují zhodnocení současně vynaloženého kapitálu, a to nejlépe v požadované míře. To, jak se bude investicím dařit je těžké predikovat, protože úspěch investic závisí na budoucích událostech, proto je vhodné stanovit budoucí možné scénáře vývoje, včetně budoucích příjmů, které v jednotlivých scénářích investice přinesou[24]

V makroekonomickém pojetí dále rozeznáváme hrubé a čisté investice. Hrubé investice jsou takové investice, které jsou uložené do investičních statků v celé ekonomice. Kdežto čisté investice vznikají ročním přírůstkem hodnoty investičních statků. Investičními statky rozumíme všechny statky, které slouží k výrobě dalších statků, které mohou mít povahu výrobních statků (statky dále slouží k výrobě) či spotřebních statků. Například se jedná o budovy, zařízení, stroje či know how.[25]

#### **3.2.2 Podnikové pojetí investic**

Pro každý podnik je důležité věnovat pozornost investicím. Investice totiž pokládají základ pro přežití firmy v delším časovém období. V podniku veškeré zařízení časem zastará a je třeba ho vyměnit. Zastarání může být jak fyzické, tzn. že investice je fyzicky

opotřebovaná, či morální - v tomto případě je investice zastaralá, protože existují nové technologie, současná investice je nemoderní. Je tedy nutné neustále investovat peněžní prostředky do nových investic, už jen pro zachování provozu podniku. V případě, že se společnost rozhodne ještě navíc navýšit své výrobní kapacity, pak je nutné kromě investic do obnovování stávajících výrobních kapacit, investovat i do poˇrízení dalšího majetku.

Obecně lze říci, že otázkami investování se zabývají všechny firmy. Ta firma, která chce být úspěšná, by se měla věnovat tzv. investičnímu controllingu. Investiční controlling souvisí s řízením investic, kdy se investiční činnost stává pro podnik dlouhodobým souvisle sledovaným a řízeným procesem. Samozřejmě investiční činnost podniku by měla vycházet ze stanovených vizí, cílů a strategií podniku.[25]

Mezi hlavní funkce investičního controllingu řadíme[25]

- Rozhodování o investici, tzn., zda podnik bude investovat peněžní prostředky či nikoliv,
- Rozhodování o době, kdy bude investice pořízena,
- Rozhodování o cíli, se kterým bude investice pořízena (investice může být pořízena za jedním či více účely),
- Rozhodování o tom, zda pokračovat v investiční činnosti v případě, kdy se u pořízení či užívání investice objevily problémy $[25]$

Podnikové investice jsou stejně jako investice v makroekonomickém pojetí statky, které neslouží k jednorázové spotřebě, ale naopak slouží k výrobě dalších statků, ať už statků spotřebních, či statků výrobních. Opět se jedná o odloženou spotřebu, kdy se společnost v současnosti musí vzdát peněžních prostředků, které investuje a v budoucnu očekává jejich zhodnocení. Z finančního pohledu je tedy možné podnikovou investici definovat jako jednorázově vynaložené peněžní prostředky, které budou společnosti přinášet peněžní příjmy v průběhu delšího časového období[26]

Dlouhodobý majetek (investice) se dělí na dlouhodobý hmotný, nehmotný a finanční majetek. Mezi dlouhodobý nehmotný majetek patří například software či nehmotné výsledky výzkumu a vývoje. Mezi dlouhodobý hmotný majetek, který se odepisuje, patří především stavby, samostatné movité věci a soubory movitých věcí, pěstitelské celky a stáda a tažná zvířata. Mezi dlouhodobý hmotný majetek, který se neodpisuje, jsou zařazeny pozemky a umělecká díla a sbírky. Do skupiny dlouhodobého finančního majetku jsou zařazeny například podíly v ovládaných a řízených osobách, podíly v účetních jednotkách pod podstatným vlivem, realizovatelné cenné papíry a vklady, dlužné cenné papíry, které jsou držené do splatnosti, půjčky a úvěry ovládaným a řízeným osobám a účetním jednotkám pod podstatným vlivem.[27]

Rozhodování o tom, které investice podnik pořídí, a které nikoliv, náleží do kompetencí manažerů. Investiční rozhodování manažerů ovlivní chod podniku i na několik let, protože životnost podnikové investice může být i několik let. Investice jsou pro podnik v těchto letech nejen zdrojem příjmu, ale přináší i náklady. Jedná se především o odpisy, které jsou svou povahou (jsou neměnné) fixními náklady. V případě, kdy podnik pořídí investici, investice se v momentě pořízení nezapočítává do nákladů. V účetnictví podniku je pořízení investice vedeno jako výdaj. Do nákladů podniku vstupuje pořízení investice postupně formou tzv. odpisů.[26]

Dlouhodobý nehmotný a hmotný majetek je odepisován na základě tzv. odpisového plánu. Odpisový plán je určen účetní jednotkou a odpovídá zákonným požadavkům. Z počáteční ceny dlouhodobého nehmotného či hmotného majetku se zůstatková cena zjistí odečtením tzv. oprávek. Oprávky jsou součtem odpisů. Rozeznáváme dva druhy odpisů, první jsou účetní odpisy, druhé daňové odpisy. Účetní odpisy si určí účetní jednotka sama, jejich výše závisí například na času, během kterého bude investice používána, či na vztahu k výkonům.[28] Účetní odpisy nejsou, na rozdíl od daňových, daňově uznatelným nákladem. Daňové odpisy jsou totiž, opět na rozdíl od účetních, stanoveny zákonem. Vzhledem k tomu, že nákup hmotného či nehmotného dlouhodobého majetku není z hlediska zákona pokládán za výdaj, který bylo třeba vynaložit na dosažení, zajištění a udržení příjmů, který je možno zdanit, nelze nakoupený majetek najednou zaúčtovat do nákladů. Zákon proto vymezil speciální cestu, kterou se vynaložené peníze vrací zpátky do nákladů – odpisování.[29] Rozeznáváme dva druhy daňového odpisování, zrychlené a lineární odpisování. Společnost se může sama rozhodnout, jaký způsob odpisování dlouhodobého majetku zvolí. V obou případech je dlouhodobý majetek roztříděn do pěti odpisových skupin a pro každou odpisovou skupinu je zákonem stanovena doba odpisování, roční odpisová sazba (v případě, že podnik používá lineární odpisování) a koeficienty (v případě, kdy se podnik rozhodne využít zrychlené odpisování). V případě lineárního odpisování, jsou každoročně vypočtené odpisy stejné. Naopak u zrychleného odpisování jsou vypočtené odpisy v prvních letech oproti dalším rokům vyšší.[30]

#### **3.2.3 Metody hodnocení investic**

Jestliže zohledňujeme faktor času, potom jsou to metody:

- statické (nominální hodnoty efektů)
- dynamické (časové hodnoty)

případně lze členit dle kritérií, dle kterých jsou projekty posuzovány, tedy dle:

- nákladů
- zisků
- příjmů (výnosů)

Tyto metody budou nyní podrobněji popsány.

#### **3.2.3.1 Statické metody**

Je možno použít pro případy, kdy faktor času nemá podstatný vliv na výsledný efekt, jako je tomu např. v případě jednorázového nákupu investičního majetku s krátkou dobou použití tohoto majetku (1-2 roky) a při nízké diskontní sazbě. Statické metody mohou sloužit v omezeném měřítku pro prvotní orientaci v ekonomických výsledcích projektu.

Mezi statické metody lze zařadit např.[32]

- Průměrný roční výnos, který se zjistí součtem všech cash flow (peněžních toků), které investice přinesla a vydělí se dobou životnosti investice
- Průměrná doba návratnosti udává, za jakou dobu dojde ke splacení investice a vypočítá se vydělením výdajů na pořízení investice průměrným ročním výnosem
- Průměrná procentní výnosnost udává kolik % peněžních prostředků, které byly investovány, se podniku ročně vrátí, a vypočítá se podílem průměrného ročního výnosu a výdajů vynaložených na pořízení investice
- Doba návratnosti udává, za jakou dobu se kumulované peněžní prostředky vyrovnají s výdaji na pořízení investice[32]

#### **3.2.3.2 Dynamické metody**

Důsledně respektují časovou hodnotu peněz a mají místo u všech projektů, kde se předpokládá delší doba pořízení majetku než 1 rok, ale zejména, kde se počítá s dlouhou dobou ekonomické životnosti projektu.

#### **3.2.3.3 Nákladové metody**

Hodnotí jako efekt investování úsporu nákladů pořízení i provozu. Nákladové metody vyjadřují jen část efektu z investice, neberou v úvahu změny zisku nebo výnosů, a proto nákladovými kritérii nelze posuzovat rozumně efektivnost jednotlivého projektu. Používají se v případech, kdy nelze dostatečně spolehlivě odhadnout ceny budoucí produkce a tím zjistit zisk. Jsou vhodné především pro srovnávání projektů, resp. variant projektů se stejným výsledným rozsahem výkonů (produkce). Často se používají při srovnávání různých technických variant projektů, např. při srovnání různých stavebně technických řešení veřejných staveb - školy, nemocnice, divadla o stejné kapacitě<sup>[41]</sup>.

**Metoda průměrných ročních nákladů** Pomocí ni lze porovnat průměrné roční náklady příslušných srovnatelných investičních variant projektů - shodná cena výrobků a shodná produkce - varianta s nejnižšími průměrnými ročními náklady je dle tohoto kritéria nejlepší

$$
R = O + i \times J + V
$$

**R** roční průměrné náklady

**O** odpisy

**i** požadovaná výnosnost

**J** investiční náklad

V ostatní roční provozní náklady (celkové náklad – odpisy)

Metoda diskontovaných nákladů Jde o porovnání diskontovaných investičních a provozních nákladů. Diskontované náklady investičního projektu možno charakterizovat jako sumu peněz, které by firma v moment uvedení do provozu musela odložit, aby si zabezpečila pořízení a provoz pro navrhovanou investici. Důležitým momentem je stanovení diskontní sazby, jelikož metoda nevychází z průměrných veličin, ale zohledňuje odúročení během celé doby životnosti. Platí následující vztah:

$$
DV_t = výdaje v přílsušném období × odúročitel
$$

$$
Odúročitel = \frac{1}{(1+i)^t}
$$

**i** úroková míra za dané období

**t** počet období (let)

Celkové diskontované výdaje (DV) jsou pak sumou diskontovaných výdajů v jednotlivých obdobích V případě, že neuvažujeme o nákladech na likvidaci, platí vztah: kde:

$$
DV = \sum_{t=1}^{T} DV_t
$$

T počet období

U této metody jde vždy o projekty se stejnou dobou předpokládané životnosti, pokud bychom potřebovali porovnávat náklady u variant, které nemají stejnou životnost, je potřeba převést na společnou dobu životnosti skrze průměrné roční náklady:

$$
R = \frac{D}{Z}
$$

**R** roční průměrné náklady investice

**D** diskontované náklady projektu

**Z** zásobitel

Koeficient efektivnosti Porovnává dvě investice pomocí jejich počátečních investičních a každoročních provozních nákladů. Ukazuje, za jak dlouho se celkové náklady investice A (která má vyšší investiční náklady a nižší provozní) vyrovnají celkovým nákladům investice B (s nižšími investičními náklady a vyššími provozními)[42].

$$
D_n = \frac{N_{j(B)} - N_{j(A)}}{N_{p(A)} - N_{p(B)}}
$$

Nj(A) investiční náklady investice A

**Nj(B)** investiční náklady investice B

**Np(A)** provozní náklady investice A

**Np(B)** provozní náklady investice B

**Doba návratnosti dodatečných investičních nákladů** Je to převrácená hodnota koeficientu efektivnosti a říká, za jak dlouhou dobu se vykompenzují vyšší pořizovací náklady jedné varianty, pokud u této zároveň platí, že celkové provozní náklady jsou naopak nižší, než u alternativní varianty[42].

#### **3.2.3.4 Ziskové metody**

Považují za efekt investování podnikatelský zisk (hospodářský výsledek po zdanění). Jsou použitelné jen u ziskově (tržně) zaměřených projektů. Ziskové pojetí efektu je dokonalejší než pouze nákladové, protože v zisku se odráží výkony jednotlivých variant, takže lze takto srovnávat projekty o různém objemu a druhu výkonů. Zisk však nezahrnuje celkové peněžní příjmy z investice - např. nezahrnuje odpisy a jiné peněžní příjmy. Rovněž ziskové kritérium nezobrazuje všechny peněžní výdaje, např. splátky úvěrů, takže může vést k podhodnocení finančního efektu investice[41].

#### **3.2.3.5 Príjmové (výnosové) metody ˇ**

Vyjadřují efekt z investice jako souhrn peněžních příjmů po dobu ekonomické životnosti projektu, čili vyjadřují absolutní efektivnost projektu a jeho příspěvek ke zvýšení hodnoty firmy. Kromě toho umožňují také vybírat varianty projektu a srovnávat[41].

#### **3.2.3.6 Benchmarking**

Jedním ze způsobů, jak může firma hodnotit investice z jiného pohledu než jak bylo uvedeno v předchozích metodách, je benchmarking. Benchmarking představuje proces, při němž dochází ke komparaci výrobků, služeb a postupů určité firmy s výrobky, službami a postupy největší konkurenční firmy. Do komparace mohou být zapojeny i další firmy, které jsou považovány za nejlepší ve svém oboru. Tento postup vznikl ve společnosti Xerox na počátku osmdesátých let minulého století. Prvním krokem benchmarkingu je důkladné poznání vlastní činnosti, kdy si společnost stanoví jak své silné stránky, tak i své slabé stránky. Pokud firma nezná své slabé stránky, nemůže se účinně v případě hrozby bránit. V druhém kroku je vhodné poznat, jakým způsobem určitou činnost vykonávají jiné podniky (zmiňovaní největší konkurenti). Opět i zde platí, že je třeba dokonale poznat konkurenci, tj. určit si slabé a silné stránky konkurence. V dalším kroku se vymezí faktory úspěchu konkurentů – firma odhalí nejen, v čem jsou její konkurenti lepší, ale především proč jsou v dané činnosti lepší. Poté jen společnost zvolí způsob, jakým převezme od konkurence její silné stránky. Způsobem převzetí předností může být napodobení, či modifikace, nebo akceptace. V poslední fázi má společnost šanci získat převahu nad konkurencí, neboť zná své přednosti a slabiny, které se snaží minimalizovat, ale především pomocí benchmarkingu v určité oblasti dosáhla srovnatelného úspěchu s konkurencí[45]. Rozeznáváme benchmarking interní, kdy se společnost srovnává s jinými podniky ve stejném odvětví, dále rozlišujeme funkční benchmarking, kdy společnost porovnává své určité funkce s určitými funkcemi konkurence. Strategický benchmarking se oproti uvedenému internímu a funkčnímu benchmarkingu zaměřuje na strategické procesy a cíle konkurence a konkurenční benchmarking se věnuje podrobněji konkurenci[46]. Pomocí benchmarkingu může společnost zkoumat i investiční činnosti svých konkurentů a poučit se z jejich neúspěchů a současně přitom držet krok s konkurencí v oblasti investic.

## **3.3 Service Level Agreement**

Service Level Agreement (dále jen SLA) je pojem, jehož vznik byl vynucen potřebou co nejpřesněji definovat rozsah, úroveň a intenzitu externě poskytovaných služeb. Jde zejména o servisní smlouvy v oblasti IT. Zcela neodmyslitelně je SLA svázán s outsourcingem, kde představuje hlavní parametr rozhraní mezi externím poskytovatelem a zákazníkem[43]. SLA se skládá ze tří částí:

#### **a) Základní specifikace, podmínky a pravidla[44]:**

- Kategorie příjemců.
- Přesné vymezení počtu a umístění příjemců dané kategorie.
- Popis služeb.
- Objem poskytovaných služeb (aplikace ve vztahu k počtu zpracovávaných dokladů v dané periodicitě apod.)
- Poskytovatel bližší určení (uvádí se, má-li smysl, resp. je-li uživatelů více).
- Měření postup, způsob, periodicita, odpovědnost a vykazování výsledků.
- Ověřování postup, způsob, periodicita, odpovědnost a vykazování výsledků ověřování správnosti měření.
- Určení a způsobu realizace podpory (kupř. fyzicky na místě, vzdáleně apod.).
- Návazné podpůrné služby spojené s danou službou (kupř. tréning na místě, resp. na učebně)
- Cena služby
- Platební podmínky
- Pravidlo pro změny služby
- Práva a povinnosti obou stran podmínky součinnosti.
- Ostatní podmínky pro realizaci SLA (bezpečnost, právo informovanosti, odpovědnost za vady a škody apod.).

#### **b) Tvrdé metriky[44]**

- Dostupnost (v % vyjádřený skutečný čas disponibility aplikace na daném zařízení uživatele ve vztahu k celkovému efektivnímu fondu pracovní doby za určenou časovou jednotku).
- Běžná a maximální přípustná (kritická) doba odezvy na požadavek tzv. incident (v členění na jednotlivé typy požadavků, jako je např. hlášení poruchy aplikace, poruchy HW, přemístění koncové stanice, apod.).
- Běžná a maximální přípustná (kritická) doba řešení požadavků (v členění na jednotlivé typy požadavků).
- Průměrná a mezní odezva aplikace v rámci služby.

#### **c) Mekké metriky[44] ˇ**

• Ostatní metriky pro danou službu (kvalitativní ukazatele typu "akceptace", "zápis", "potvrzení realizovaného školení a prezenční listina", "hodnocení lektora školení", "hodnocení účastníka školení", apod.)

### 3.4 Operační systémy

Operační systém lze definovat jako soubor programů. Cílem operačního systému je zprostředkovat, aby počítač co nejlépe plnil zadaný účel. Operační systém osobních počítačů se snaží zajistit co největší pohodlí a funkčnost, jak osobním uživatelům programů, tak i programům, se kterými tito osobní uživatelé počítačů pracují.

Operační systém slouží především uživateli k tomu, aby mohl pracovat pohodlně s počítačem, distancuje se od použití hardwaru uživatelem. Jinými slovy, ať má určitý uživatel jakýkoliv počítač, pokud používá stále stejný operační systém, bude schopen spustit programy a pracovat s programy všech počítačů.

Operační systém přebírá do své správy komunikaci počítače prostřednictvím klávesnice, obrazovky, myši a dalších případných zařízení. Tato všechna zařízení počítače může operační systém začít spravovat a zajišťovat v takové podobě, že různé počítače budou reagovat na stejné požadavky lidského uživatele stejným způsobem. "Obsloužit" lidského uživatele počítače mají tedy operační systémy poměrně jednoduché.

Složitější situace ovšem nastává ve chvíli, kdy operační systém musí zprostředkovávat komunikaci s programy. Programy totiž musí komunikovat nejen s operačním systémem, ale také s procesorem. Procesoru totiž programy potřebují doručit své instrukce k určitému procesu. Problém celé této situace spočívá v tom, že různé procesory rozumí různým souborům instrukcí.

Abychom měli jistotu, že program na počítači funguje správným způsobem, musíme si být jisti, že počítač bude rozumět tomu správnému souboru instrukcí, a že na něm bude fungovat ten správný operační systém.

Platforma se používá jako označení kombinace operačního systému a uživatelského hardwaru. Nejvíce se v současné době používá platforma, kterou je operační systém Windows, který si rozumí s procesorem Intel x86. Další platforma, která se často v současnosti používá, je operační systém Linux, rovněž kompatibilní s procesorem Intel x86. Jak Windows, tak Linux ovšem mají své verze, které fungují na počítačích i s jinými procesory. Poslední, z výčtu nejčastěji používaných platforem, je operační systém Mac OS, který si rozumí s počítači značky Apple. Ten v posledních letech nahrazuje dříve podporované procesory PowerPC platformou Intel x86.[37]

#### **3.4.1 OS Linux**

Operační systém Linux vznikl téměř před více než dvaceti lety, konkrétně v roce 1991. Tvůrcem tohoto operačního systému byl finský student vysoké školy Linus Torvalds. Linus Torvalds vypracoval jádro systému, které zařadil do rozběhnutého projektu, kterým byl projekt GNU.

Cílem projektu GNU bylo přijít s takovým převratným operačním systémem, který nabídne svým uživatelům možnost získat tento operační systém, včetně zdrojového kódu, zdarma. Uživatel tak nemusí být odkázán na vůli třetí osoby či na jakoukoliv společnost. Operační systém Linux je dostupný všem.

Projekt GNU byl v době vzniku operačního systému Linux téměř dokončený. Poslední chybějící část tomuto projektu dal právě Linus Torvalds vytvořením zmiňovaného operačního systému.

Řešení operačního systému Linux má svůj původ v myšlenkách projektu s názvem UNIX System V. UNIX System V byl systém, který se používal zejména na akademických pracovištích (univerzity) a na vědeckých pracovištích. Linus si v době, kdy pracoval na operačním systému, pořídil obdobu UNIX System V, ale pro domácí využití. Tento systém se nazýval Minix. Podle tohoto systému potom Linus vypracoval jádro jeho operačního systému Linux. Poté, co bylo první vydání operačního systému Linux dokončeno, jeho autor toto vydání poskytl jednomu z mnoha serverů ftp, kde je možné svůj produkt vystavit. Název operačního serveru Linux je odvozen od jména jeho zakladatele a zmiňovaného systému pro domácí použití, tedy ze slov Linus a Minix, vznikl tak název Linusův Minix, Linux.

Za nějakou dobu operační systém Linux oslovil větší množství uživatelů a programátorů, kteří si ho oblíbili. V současné době již existují aplikace, které podporují operační systém GNU/Linux. Tyto aplikace jsou určeny i pro komerční subjekty. Z původního uskupení okolo operačního systému Linux, které tvořilo jen zlomek dnešních uživatelů, se uživatelé tohoto operačního systému rozrostli, a to i ve sféře komerční.

Ještě je třeba dodat, že často se pod názvem operačního systému jako celku používá označení Linux. Ovšem Linux je, jak již bylo výše uvedeno, pouze jádro operačního systému. Zbývající část systému je založena na projektu GNU, který byl vytvořen ještě před Linuxem. Při práci s projektem GNU lze využívat různá jádra. Jedním z těchto jader, které bylo vytvořeno přímo pro GNU, je jádro Hurd. Potom se tento operační systém označuje GNU/Hurd. Nebo je možné při práci s projektem GNU využít jádro z FreeBSD, pak je tento operační systém označován jako GNU/FreeBSD.

Operační systém Linux by tak měl být správně označen jako GNU/Linux, protože samotný název Linux tvoří pouze jádro operačního systému. Ale v dalším textu, pro zjednodušení, bude použit, jako označení celého operačního systému, název Linux<sup>[47]</sup>.

Operační systém Linux nemá žádnou oficiální grafickou podobu. Ovšem nejvíce linuxových distribucí využívá KDE a Gnome. První základní verze Gnomu byla dokoncena v ˇ roce 1997, zatímco první verze KDE byla dokončena o rok později, tedy v roce 1998. Na začátku byly Gnomu a KDE založeny na stejné bázi, ale postupem času se oba grafické desktopy měnily. Společné měly hlavně hlavní panel, který připomínal operační systém Windows, což mohlo Linuxu zajistit v prvních letech jeho existence snadnější přechod uživatelů od konkurence. Jak se oba grafické desktopy vyvíjely, našly si postupně svůj "styl". Gnome převzal horní panel od operačního systému Apple, zatímco KDE obsahuje nabídku start, čímž se nechal inspirovat operačním systémem Windows.

Aktuální verze Gnome a KDE byly uvedeny na jaře roku 2013. KDE nadále zůstává věrný pojetí podobné operačnímu systému Windows, zatímco Gnome vychází v obměněné podobě

#### **3.4.2 OS Microsoft Windows**

Společnost Microsoft, jejímž produktem je operační systém Windows, se poprvé objevila na trhu v roce 1975. V této době zakládají Bill Gates a Paul Allen společnost Microsoft. Vizí této společnosti bylo od začátku jejího založení dodat počítač do každé domácnosti.

V roce 1980 se ve společnosti zaměřují na vývoj softwaru, který by řídil a ovládal počítačový hardware, a přitom ještě vyplnil mezeru mezi počítačovým hardwarem a programy. Nakonec se však Microsoft rozhodne, že místo vývoje zcela nového operačního systému, odkoupí práva k již existujícímu operačnímu systému  $\mathrm{QDOS}^1$ , jehož původním autorem byl Tim Paterson.

V roce 1981 se QDOS, nyní s novým názvem MS DOS, objevuje na trhu. Ještě se nejedná o dostatečně uživatelsky ergonomický operační systém. Protože uživatelé musí používat příkazy zadávané do příkazové řádky v textovém režimu, hledá společnost další řešení, jak uživatelům obsluhu osobního počítače pomocí operačního systému ještě zjednodušit.

V roce 1985 se na trhu objevuje další produkt společnosti Microsoft, tentokrát je to operační systém Windows 1.0. Jméno Windows (v překladu z anglického do českého jazyka Windows znamená okno) získává díky pověstným oknům, která se při používání informačního systému objevují. Operační systém Windows 1.0 umožňuje jeho uživatelům souběžně pracovat s několika programy. Další programy, které jsou uživatelům tohoto operačního systému k dispozici, jsou malování, poznámkový blok, kalkulačka, kalendář, hodiny, a také se zde nachází například hra.

Svůj produkt, operační systém Windows, společnost stále inovuje. Proto další verze operačního systému Windows, tentokrát pod názvem Windows 2.0, vstupuje na trhu již v roce 1987. Oproti předchozí verzi tato verze nabízí například ikony plochy, rozšířenou paměť či ovládání počítače pomocí klávesových zkratek, což zrychluje práci uživatele na počítači.

V roce 1990 se objevují Windows 3.0. Ačkoliv jde stále o nadstavbu MS DOSu, s ohledem na předcházející verze Windows značně vylepšenou. Kromě inovované grafiky (podporující až 256 barev, místo pouhých 16) obsahuje i řadu nových vestavěných aplikací jako např. Malování, Kalkulačku, Správce souborů a rovněž i několik her. Dále bylo vylepšeno spouštění programů v chráněném režimu, což umožnilo aplikacím pracovat s větším množstvím operační paměti a paralelní běh více aplikací současně. Byl to rovněž první operační systém Windows, který bylo možné koupit předinstalovaný společně

<sup>&</sup>lt;sup>1</sup> Ouick and Dirty Operatign System

s novým počítačem.

Poměrně velký úspěch zaznamenala v roce 1992 vydaná verze Windows 3.1. Oproti předcházející verzi přidává vylepšenou podporu multimédií, či relativně nových zařízení pro využití kompaktních disků pro čtení uložených dat (CD-ROM). Následující verze 3.11, vydaná o půl roku později, přidává ještě podporu pro využití jednoduchých počítačových sítí typu peer-to-peer (bez potřeby vlastnit a spravovat speciální server) a například také aplikaci pro elektronickou poštu (Microsoft Mail). Obe tyto verze Windows 3.x ˇ znamenaly poměrně velký průlom a staly mezi uživateli velmi oblíbené.

Po komerčním úspěchu Windows řady 3 přichází firma Microsoft s opravdovým trumfem. V roce 1995 vydává, za podpory masivní marketingové kampaně, zcela přepracovaný operační systém Windows 95. Již nejde o nadstavbu původního MS-DOSu, ale zcela nový 32-bitový operační systém, s úplně přepracovaným grafickým prostředím, které se v základních rysech ve Windows používá dosud. Obsahuje i nový souborový systém (ve verzi OSR2), podporu pro snadné připojování periferií (plug&play), nebo např. podporu pro novou generaci aplikací a her využívající 2D/3D grafiku (DirectX). Z nového operačního systému je možné připojit počítač do Internetu a díky dodávané aplikaci Microsoft Explorer využívat službu world-wide-web.

V roce 1998 je vydána další verze operační systému, jedná se o Windows 98. Mezi novinky patřila například podpora rozhraní USB, sdílení připojení k Internetu a také podpora formátu DVD.

Dalšími produkty společnosti Microsoft byly systémy Windows 2000, Windows XP a Windows Vista. Ty jsou, na rozdíl od předchozích, založené na jádře Windows NT, jenž bylo původně určené výhradně pro servery. Výsledkem této změny byla hlavně lepší stabilita systému.

Především verze Windows XP představovala jeden z největších milníků v historii Windows, který může být srovnáván jen s uvedením Windows 95. Ve své době se byl Windows XP relativně bezpečný a moderní systém, který bylo možné používat jak v domácnostech, tak také ve firmách. To mělo za následek nepříliš velký úspěch operačního systému Windows 2000, který se příliš neprosadil ani na serverech, ani na firemních počítačích.

Postupně se v počítačích začaly objevovat stále častěji i nové výkonné grafické adaptéry původně určené pro hry, nebo práci s 3D grafikou. Tomu se začíná přizpůsobovat společnost Microsoft a vydává Windows 7, které dokáží lépe využít výkon grafické karty (vylepšené grafické prostředí Aero poprvé použité ve Windows Vista) i pro běžnou práci se systémem a aplikacemi. Kromě toho samozřejmě přidává i podporu nových technologií jako např. IPv6, jednodušší možnosti sdílení souborů v rámci lokální sítě (Domácí sít'), vylepšené vyhledávání a další.

Zatím poslední verze, Windows 8, která byla na trh uvedena v roce 2012, je především inovovanou verzí předchozích Windows 7. Přichází s novým uživatelským rozhraním (přizpůsobené ovládáním prostřednictvím dotykových obrazovek a displejů), lze jej používat jak v počítači, tak v tabletu.[38]Kromě tradiční podpory procesorů typu x86 je dostupná i speciální verze pro úsporné procesory architektury ARM, používané především v mobilních zařízeních. Kromě toho nová verze umožňuje on-line nákup nových aplikací (přes Windows Store), obsahuje cloudové úložiště založené na aplikace Microsoft SkyDrive, díky které je možné mít vybraná data dostupná odkudkoliv, kde se lze připojit k Internetu. Poměrně užitečnou novinkou v této verzi je i nativní podpora formátu PDF - již není potřeba instalovat samostatnou aplikaci pro jejich prohlížení.

## **4 Prípadová studie ˇ**

### **4.1 Predstavení spole ˇ cnosti ˇ**

Pro vypracování praktické části se autorovi této práce podařilo navázat spolupráci s malou firmou. Společnost souhlasila se spoluprací jen za podmínky, že se nikde v práci neobjeví název této společnosti, či jméno majitele této společnosti. Proto bude dále v textu označena pod všeobecným pojmem společnost. Jedná se o maloobchod. Prodejním sortimentem tohoto maloobchodu jsou

- Ochranné pracovní pomůcky
- Ochranné oděvy a vybavení
- Úklidové a čisticí prostředky

Ve společnosti jsou zaměstnány dvě zaměstnankyně na hlavní pracovní poměr. Obě mají v současné době na starosti přijímání zboží do skladu a vydávání zboží ze skladu, zpracování faktur, obsluhu zákazníků, kteří navštíví prodejnu a vyhotovení faktury. Kromě obou zaměstnankyň ještě ve společnosti působí majitel společnosti, který v této společnosti zastává funkci obchodního zástupce, finančního ředitele a odborníka na marketing. Kromě zaměstnankyň na hlavní pracovní poměr ještě společnost externě spolupracuje s účetní a se společností, která se zabývá správou IT.

V současné době je k dispozici ve společnosti jeden počítač typu laptop, WiFi<sup>1</sup> router a starší multifunkční inkoustová tiskárna. Internetové připojení zajišť uje místní poskytovatel. Rychlost linky je 6MBit ve směru download, 3 MBit upload a k dispozici je jedna veřejná IPv4<sup>2</sup> adresa. SLA této služby je 99%.

<sup>&</sup>lt;sup>1</sup>Wireless Fidelity - Komunikační standard pro bezdrátový přenos dat

<sup>&</sup>lt;sup>2</sup>Internet Protocol version 4 - Je datový protokol používaný pro přenos dat v počítačových sítích. Je to základní protokol Internetu.

Na stávajícím notebook je nainstalovaný OS Windows Vista Professional, pro běžnou kancelářskou činnost firma používá SW balík LibreOffice<sup>3</sup>, a dále fakturační a skladový systém Pohoda Jazz.

Majitel společnosti se rozhodl investovat do rozvoje své firmy a rozhoduje se o koupi dvou stolních počítačů, tiskárny a síť ového disku (NAS). Od investice si slibuje následující přínosy:

- Realizaci nové marketingové strategie
- Zvýšení efektivity práce zaměstnanců
- Hledání nových obchodních příležitostí
- Zlepšení zabezpečení firemních dat, zálohování a vzdálený přístup k nim

Majitel společnosti pořízením počítačů a OS hodlá naplnit svou marketingovou strategii, která spočívá v rozdělení zákazníků do několika skupin, přičemž zákazníkům, kteří mají největší nákupy a jsou stálými zákazníky, bude věnována speciální péče. Tato speciální péče spočívá v rozesílání slevových poukázek, které budou vyhovovat jejich požadavkům a chování. Zvýšení efektivity práce má původ u času zaměstnankyň. V současné době totiž nejsou zaměstnankyně plně vytíženy, a právě díky tomu, že budou mít k dispozici vlastní počítače, mohou jak provádět uvedenou marketingovou strategii, tak i vyhledávat kontakty na nové odběratele. Protože jsou zaměstnankyně placeny hodinově, nezávisle na tom, zda mají či nemají práci, tak majitel zaměstnankyním platí i čas, který nevěnují práci. Tento čas již mohou zaměstnankyně využít ke spolupráci při uvedené marketingové strategii, či vyhledávání kontaktů prostřednictvím Internetu. Dosud se vyhledáváním nových zákazníků a veškeré péči o ně věnuje výhradně majitel. Od investice si tak slibuje, že díky ní bude mít k dispozici větší množství volného času, který hodlá využít k lepší péči o klíčové zákazníky, analýzám obchodních výsledků a koordinaci celé marketingové strategie, kterou pokládá za klíčovou při dalším vývoji své firmy. Další z přínosů investice spatřuje majitel v pořízení NAS disku<sup>4</sup>, díky kterému nebude muset primárně všechna firemní data ukládat na svém notebooku, kde jsou poměrně více zranitelná. Veškerý digitální archiv bude umístěn na NAS disku v sídle firmy (které je zabezpečené alarmem a strážní

 $3$ Kancelářský balík šířený jako svobodný software, který je možné zdarma používat. Jde o fork (odnož) projektu OpenOffice, který vznikl převzetím původního projektu firmou Oracle

 $4$ Network Attached Storage - Síťové úložiště. Zařízení obsahující jeden nebo více pevných disků a opatřené potřebným hardwarovým rozhraním a softwarovým vybavením takovým, aby šlo připojit k běžné počítačové síti.

službou) a nakonfigurován tak, aby řediteli společnosti byly dostupné skrze zabezpečené a autorizované připojení WAN<sup>5</sup> (vzdálený přístup k nim).

Jakkoliv se tato investice jeví majiteli jako nezbytná, jeho finanční zdroje, které si může dovolit uvolnit na tuto investici, jsou značně omezené. Při předběžné analýze mu dodavatel IT nabídl alternativu dodání počítačů s OS Linux. S ohledem na plánovanou investici majitel společnosti zadal vytvoření a vyhodnocení analýzy celkových nákladů na vlastnictví pro zvolenou platformu operačního systému, jež bude předmětem následujících částí práce. Mimo pořízení hardware, který tvoří pouze menší část uvažovaných nákladů, je potřeba se rozhodnout, která platforma umožní co nejefektivnější využití investovaných prostředků v uvažovaném časovém období. Cílem je tedy nalezení varianty s nejnižšími celkovými náklady na vlastnictví za celou očekávanou dobu životnosti investice (zařízení), přičemž od uvažovaných variant lze očekávat srovnatelné přínosy.

## **4.2 Výber OS v uvažované investici ˇ**

Jak již bylo nastíněno v teoretické části, v běžné praxi má smysl v segmentu desktop $^6$ uvažovat existenci dvou hlavních platforem OS. Konkrétně tedy operační systém Windows od společnosti Microsoft, dále platformu OS Linux, kde je současný vývoj diverzifikovaný mezi několik hlavních distribucí OS. Další výběr tedy bude probíhat mezi platformami OS Linux a Microsoft Windows. Hlavními požadavky majitele společnosti na distribuci isou

- Nízké pořizovací náklady na OS i HW
- Dostupnost vzdělávacích kurzů s cílem zvyšování kvalifikace zaměstnanců (školení)
- Zabezpečení a ochrana dat
- Živý vývoj jsou pravidelně vydávány aktualizace (update<sup>7</sup>), hotfixy<sup>8</sup> a eliminovány zjištěné bezpečnostní hrozby

<sup>&</sup>lt;sup>5</sup>Wide Area Network- Rozlehlá síť (počítačová). Počítačová síť pokrývající rozlehlé geografické území.  $^6$ Desktop je klasický stolní počítač, tak jak jej většina uživatelů zná. Jsou používány ve školách, pro práci, ale i pro zábavu. Nejčastěji na nich uživatelé vytvářejí textové dokumenty, upravují fotografie, a nebo

používají ke vzájemné komunikaci přes Internetovou síť.

 $^7$ Je aktualizace programového produktu vykonáním malých zásahů do již existujícího produktu. Smyslem je odstranit chyby programů/systému, nebo aktualizace některé potřebné informace.

<sup>&</sup>lt;sup>8</sup>Rychlá aktualizace programu, záplata, fix - uvedení aktualizovaného souboru, který rychle řeší opravu jedné konkrétní chyby dané aplikace

- Snadná ovladatelnost, vhodné i pro začátečníky, ergonomické pracovní (grafické) prostředí
- Dostupnost v českém jazyce
- Široká podpora dalších periférií, dostupnost ovladačů

V případě druhé investiční varianty založené na OS Linux nabízí dodavatel k instalaci (a následné správě) tyto distribuce:

- SUSE
- Debian
- Ubuntu
- Linux Mint

Jak již bylo zmíněno v předchozí části, pořizovací náklady na licenci v případě OS Linux jsou nulové, výrobci se neplatí ani žádné poplatky za nové verze. Ani v tomto případě výrobce neposkytuje zdarma žádnou podporu. S ohledem na požadavky, které na OS klade majitel firmy, bylo rozhodnuto při vytváření investiční varianty zvolit distribuci Ubuntu, jelikož dle názoru autora této práce nejlépe vyhovuje požadavkům. S ohledem na možné kvantifikovatelné parametry nákladů investice není ovšem volba konkrétní distribuce nijak zvlášť významný faktor a lze říci, že náklady v tomto případě významně neovlivní.

Pro alternativní druhou investiční variantu bude použit OS Windows 7 Professional 64bit. V tomto konkrétním případě lze s výhodou využít toho, že mimo operačního systému probíhá současně i nákup HW – je možné využít licencování typu  $\mathrm{OEM}^9$ , kdy bude OS pevně vázaný na konkrétní fyzický počítač. Z toho vyplývají samozřejmě jak výhody, tak i nevýhody. Jednoznačnou výhodou je mnohem nižší cena licence, než pokud by byly pořizovány přenositelné licence. Vzhledem k požadovaným nízkým pořizovacím nákladům se v tomto případě jeví velmi výhodně. Nevýhodou může být naopak nepřenositelnost licence – v případě výměny počítače za jiný je původní OEM licence nepřenositelná, a na nový počítač je potřeba zakoupit znovu i další licenci. Při plánované investici v uvažovaném období 3 let se nicméně ani toto omezení nejeví jako významné, jelikož cyklus pro uvolnění nové verze OS Windows je cca 3 roky. Při licencování typu OEM není obvykle upgrade<sup>10</sup> možný a v případě, že uživatel chce používat novou verzi OS, je stejně

<sup>&</sup>lt;sup>9</sup>Original Equipment Manufacturer - V případě software se termín používá pro variantu společného prodeje s vybraným hardware

 $10Pov<sub>Y</sub>$ šení softwarové aplikace na zcela novou verzi obsahující nové funkčnosti a vylepšení (nejedná se primárně o opravy chyb).

potřeba zakoupit opět novou licenci. Rovněž v případě OEM licencování není od výrobce poskytována žádná technická podpora.

### **4.3 Struktura náklad˚u**

#### **4.3.1 Hardware**

Dodavatel IT nabízí dva desktopové PC All-in-One, které je schopný dodat jak s OS Linux (Ubuntu), tak i s OS Windows. Kromě pořízení dvou počítačů hodlá majitel společnosti přikoupit síťovou tiskárnu a rovněž síťové úložiště NAS, ke kterému je potřeba doplnit pevný disk. Síťový disk bude v provozu 24 hodin po celé tři roky, takže s přihlédnutím k opotřebení je v investici je uvažováno o zakoupení dvou pevných disků, přičemž zhruba po 18-24 měsících se počítá s výměnou stávajícího  $\mathrm{HDD^{11}}$  za nový. Celkové náklady za HW jsou uvedeny v tabulce 4.1.

| <b>Hardware</b>            | <b>Množství</b> | <b>Jednotka</b> | Cena za jednotku v Kč | Celkem v Kč |
|----------------------------|-----------------|-----------------|-----------------------|-------------|
| Lenovo IdeaCentre AIO C540 | 2               | Ks              | 11800                 | 23600       |
| NAS Synology DS213j        |                 | Κs              | 4860                  | 4860        |
| Pevný disk                 | 2               | <b>Ks</b>       | 1520                  | 3040        |
| Kabeláž UTP                | 14              | Metr            | 12,5                  | 175         |
| Tiskárna                   |                 | Ks              | 4950                  | 4950        |

Tabulka 4.1: Přehled nákladů na pořízení hardware

#### **4.3.2 Software**

V případě pořízení varianty s OS Linux jsou kapitálové náklady na pořízení jak samotného operačního systému, tak i dalších aplikací nulové. Uvažuje se o kancelářském balíku LibreOffice, poštovním klientu Thunderbird a některým aktuálním internetovým prohlížečem (Firefox, Chrome). Tento software je k dispozici jak pro platformu Linux, tak i Windows a je zdarma.

V případě varianty OS Windows je nutné počítat s počátečními náklady zahrnující v ceně licence OEM. Vzhledem k tomu, že oba počítače budou intenzivně pracovat s Internetem, emailem a budou obsahovat určitá data o zákaznících, je při variantě s OS Win-

 $11$ Hard Disk Drive - Je zařízení, které se používá v počítačích a dalších zařízeních k dočasnému nebo trvalému uchovávání většího množství dat pomocí magnetické indukce

dows nezbytné uvažovat s pořízením antivirového $^{12}$  a antispyware $^{13}$  řešení. Bylo zvoleno řešení od společnosti ESET, které umožňuje instalaci na 2 PC a licence je platná 3 roky. U varianty s OS Linux se pochopitelně s antivirovým SW nepočítá, vzhledem k tomu, že na této platformě se vyskytuje pouze minimum hrozeb.

Jako zálohovací SW je ve variantě OS Windows uvažován standardní nástroj Microsoft Backup And Restore, který je dodávaný v rámci instalace OS. V případě Ubuntu sice takový nástroj není přímo součástí systému, lze však využít pokročilé možnosti příkazového řádku a modulárních utilit<sup>14</sup> systému, případně aplikace třetích stran, které jsou obvykle dostupné zdarma. V tomto případě tedy nevznikají náklady na pořízení licence, ale na rozdíl od platformy Windows, která má tuto funkčnost přímo integrovanou do systému i uživatelského rozhraní, vzniknou na OS Linux další náklady spojené s instalací a konfigurací zálohovací rutiny, které budou zohledněny v další skupině nákladů. Náklady jsou shrnuty opět v tabulce 4.2.

| Software                                             | Množství | Jednotka | Cena za jednotku v Kč | Celkem v Kč |
|------------------------------------------------------|----------|----------|-----------------------|-------------|
| <b>Licence OS Linux</b>                              |          | Κs       |                       |             |
| <b>Licence OS Windows</b>                            | 2        | Κs       | 3400                  | 6800        |
| Licence LibreOffice                                  | 2        | Κs       |                       |             |
| <b>ESET multilicence 3 roky pro 2PC</b><br>- antivir |          | Κs       | 2750                  | 2750        |
| Licence zálohovací SW                                | 2        | Кs       |                       |             |

Tabulka 4.2: Přehled nákladů na pořízení SW

#### **4.3.3 Instalace a konfigurace**

Náklady při instalaci a konfiguraci počítačů a periférií jsou zachyceny v tabulce níže. V případě OS Linux je potřeba zahrnout náklady na instalaci a konfiguraci samotného operačního systému. OS Windows je dodávaný jako předinstalovaný, po prvním spuštění proběhne automatická instalace a konfigurace součástí. Instalace aplikačního programového vybavení je uvažována samostatně pro obě platformy.

Jak již bylo zmíněno v předchozí části SW – v případě OS Linux se počítá s dalšími

 $12$ Antivir - Počítačový software, který slouží k identifikaci, odstraňování a eliminaci počítačových virů.

<sup>&</sup>lt;sup>13</sup>Jde o program, jehož úkolem je zabránit odesílání dat z počítače, které provádí škodlivý software (spyware) bez vědomí a souhlasu uživatele

 $14P$ omocné programy - Slouží k zjednodušení činností, které lze jinak realizovat s vynaložením většího úsilí

náklady na implementaci a automatizaci zálohovací rutiny. Dodavatel nabízí vytvoření skriptu v interpretovaném jazyku Bash, který bude schopen vytvářet inkrementální zálohy obou pořizovaných PC a ukládat je na síťové úložiště. Pro dohled nad zálohováním, a celkově pro možnosti počítače spravovat vzdáleně, se počítá s doinstalováním SW typu VNC<sup>15</sup>, nebo NX server<sup>16</sup> na obě PC (pouze OS Linux), v prostředí Microsoft Windows je standardně k dispozici nástroj  $RMD^{17}$ , v tomto případě se žádné další náklady neuvažují. Přehled těchto nákladů je v tabulce4.3.

| Instalace a konfigurace           | <b>Množství</b> | <b>Jednotka</b> | Cena za jednotku v Kč | Celkem v Kč |
|-----------------------------------|-----------------|-----------------|-----------------------|-------------|
| Instalace OS (pouze Linux)        | 3               | hodiny          | 350                   | 1050        |
| Instalace a konfigurace aplikací  | 2               | hodiny          | 350                   | 700         |
| Zprovoznění PC a připojení k síti | 0,5             | hodiny          | 400                   | 200         |
| <b>Instalace NAS</b>              | 0,5             | hodiny          | 400                   | 200         |
| <b>Instalace tiskárny</b>         | 0,5             | hodiny          | 400                   | 200         |
| Automatizace zálohování dat       | 1,5             | hodiny          | 400                   | 600         |
| (pouze Linux)                     |                 |                 |                       |             |

Tabulka 4.3: Přehled nákladů na instalaci a konfiguraci HW a SW

#### **4.3.4 Správa a údržba**

Dodavatel IT nabízí servisní smlouvu na uvažované období 3 let. V SLA smlouvy je zahrnuta údržba, správa a konzultace na celkem 4 hodiny měsíčně. Z toho je 1 hodina měsíčně vyhrazena na dohled nad zálohováním a zabezpečením počítačů, který bude dodavatel zajišťovat přes vzdálené připojení. Reakční dobu zajišťuje smlouva na 4 hodiny, dojezd technika do 8 hodin od nahlášení poruchy. V případě OS Linux není uvažováno o tom, že by počítače byly nakonfigurovány pro automatickou aktualizaci operačního systému, manuální aktualizaci<sup>18</sup> (a následný test funkčnosti OS a aplikací) provede technik

<sup>&</sup>lt;sup>15</sup>VNC slouží k přístupu na plochu vzdáleného počítače a ovládání PC prostřednictvím počítačové sítě (i Internetu). Velmi často je používán pro vzdálenou správu a konfiguraci. Je dostupný na mnoha platformách.

<sup>&</sup>lt;sup>16</sup>Obdoba technologie VNC, jež je použitelná výhradně pro Linux/Unix. Výhodou je naopak vyšší výkon a menší požadavky na šířku a kvalitu síť ového připojení.

 $17$ Remote Desktop Protocol - Je síťový protokol, který umožňuje uživateli ovládat vzdálený počítač prostřednictvím počítačové sítě (i Internetu). Je použitelný pouze na platformě Windows, avšak poskytuje velmi vysoký výkon i při nižší šířce a kvalitě síť ového připojení.

 $18V$  praxi se ukazuje, že automatické aktualizace OS Linux mohou vést k chybám při spouštění samotného OS, nebo k chybnému chování aplikací. V takovém případě je potřeba servisního zásahu specialisty na tuto platformu.

na místě – frekvence této operace je 1x ročně. V posledním roce investice se o aktualizaci OS již neuvažuje, vzhledem k nulové účetní hodnotě HW a jeho zastaralosti.

U platformy Windows jsou aktualizace OS zahrnuty v ceně licence. Tyto aktualizace jsou shodné pro uživatele bez ohledu na to, jestli mají zajištěnu placenou podporu ze strany Microsoftu, či nikoliv. V této variantě další náklady na aktualizace neuvažujeme. Náklady na podporu za jeden měsíc jsou opět zachyceny v tabulce 4.4.

| Technická podpora                 | <b>Množství</b> | <b>Jednotka</b> | Cena za jednotku v Kč | Celkem v Kč |
|-----------------------------------|-----------------|-----------------|-----------------------|-------------|
| Správa PC a ICT zařízení          |                 | hodiny          | 400                   | 2000        |
| Aktualizace OS (ročně)            |                 | hodiny          | 400                   | 800         |
| Zálohování dat a vzdálený přístup |                 | hodiny          | 300                   | <b>300</b>  |

Tabulka 4.4: Přehled nákladů na správu a údržbu

#### **4.3.5 Provozní náklady**

V těchto nákladech jsou uvažovány náklady na elektřinu PC a zařízení během jednoho kalendářního roku. Jelikož spotřeba energií je v ICT poměrně značně závislá na způsobu a frekvenci využití daného zařízení, jde v tomto případě pouze o hrubý výpočet, založený na technických specifikacích výrobců a kvalifikovaném odhadu.

Ve smlouvě se dodavatel IT zavazuje k ekologické likvidaci dodaných PC a zařízení na vyžádání zdarma, tyto náklady (tabulka 4.5) tedy nejsou uvažovány.

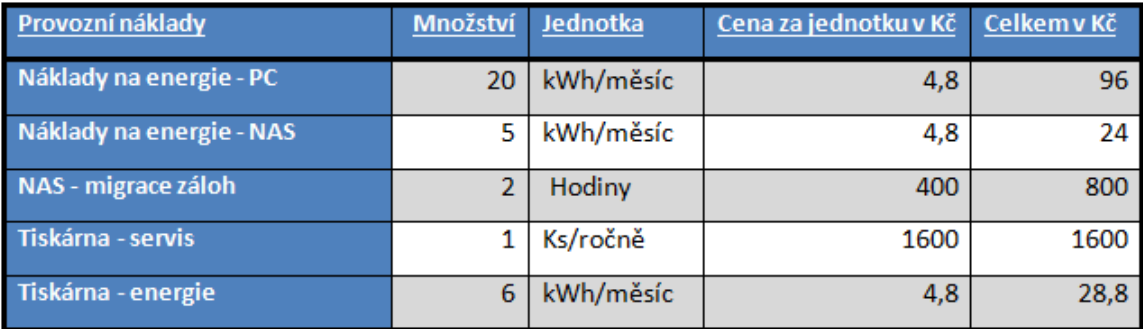

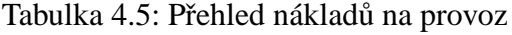

#### **4.3.6 Náklady na školení a vzdelání ˇ**

Majitel společnosti si uvědomuje, že investice do ICT technologií je pouze dílčím milníkem v realizaci jeho marketingové vize, v širším pohledu k rozvoji své firmy. Tyto technologie vnímá pouze jako prostředek, větším dílem bude o úspěchu, či neúspěchu investice rozhodovat lidský faktor – tedy samotní zaměstnanci. Při uvažované investici je nutné brát v úvahu i potřebná školení a možnosti zvyšování kvalifikace tak, aby zaměstnanci mohli prostředky IT technologií využívat efektivně a naplňovat tak vizi majitele.

Při pořízení desktopových PC plánuje ředitel společnosti poskytnout dvěma zaměstnankyním úvodní školení ovládání PC a operačního systému (kurz pro začátečníky) současně s tím, jak budou počítače dodány. V prvním roce ještě plánuje pro každou zaměstnankyni jedno školení zaměřené na kancelářský balík LibreOffice (resp. OpenOffice). Od prostředků investovaných do vzdělání a zvyšování kvalifikace svých zaměstnanců si majitel společnosti slibuje efektivnější využití zakoupených zařízení a vybavení během uvažovaného období investice a celkové zvýšení možných přínosů, které od investice očekává.

Nabídka školení uživatelů OS Linux je oproti platformě Microsoft Windows hodně omezená, co do kvantity. Je samozřejmě možné uvažovat různá školení (podle platforem) poskytovaná různým firmami – zde ale existuje značný rozptyl v kvalitě i úrovni této služby. Při analýze TCO by měly být porovnávány varianty, které přinášejí víceméně stejný užitek. Z toho důvodu byl vybrán dodavatel<sup>19</sup>, který nabízí začátečnické kurzy pro uživatele obou platforem - Linux i Windows, resp. LibreOffice. V tomto případě se majitel společnosti domnívá, že jak školení platformy OS Linux, tak Microsoft Windows je schopné poskytnout školeným zaměstnancům srovnatelnou úroveň dovedností. Cena za jednorázové školení jednoho zaměstnance prezentuje tabulka 4.6.

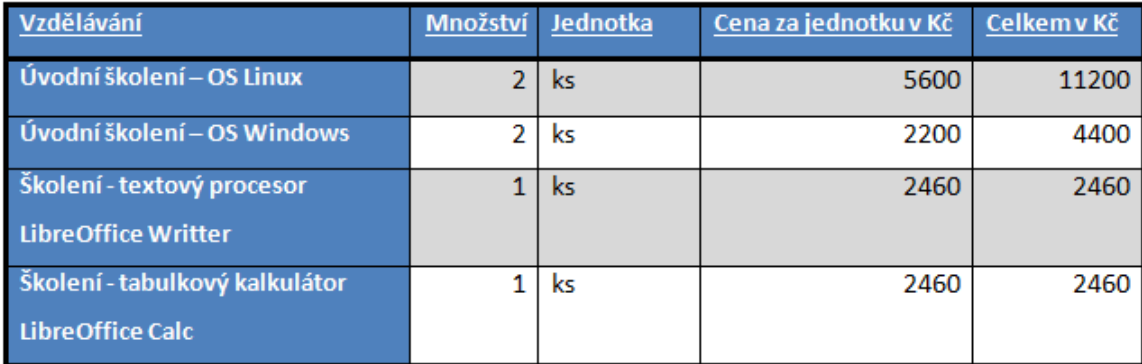

#### Tabulka 4.6: Přehled nákladů na školení uživatelů

<sup>&</sup>lt;sup>19</sup>např. http://www.skoleni-ict.cz/

## **4.4 Analýza TCO**

Cílem analýzy je rozklíčovat všechny potenciální zdroje nákladů plynoucí z pořízení a vlastnictví dvou osobních počítačů, určit výši a strukturu nákladů pro uvažované investiční varianty, a dále ze zpracovaných dat zhodnotit, která varianta (resp. který OS) bude v očekávaných celkových nákladech (a při zohlednění výše počáteční investice) nejvýhodnější.

**1) Celkové pořizovací náklady investice** Vypočítáme jako sumu všech nákladů investice v 0. období uvažované investice. Tyto náklady jsou vyčísleny zvlášť pro variantu s OS Linux i Microsoft Windows a vycházejí z kapitoly 4.3

**2) Celkové udržovací náklady behem období investice ˇ** Tabulka shrnuje vynaložené náklady na investici v 1., 2. a 3. roce od pořízení investice. Opět jde o sumy hodnot z kapitoly 4.3.

Ačkoliv TCO bývá často uvažována jako statická metoda hodnocení investic (resp. jejich nákladů), vzhledem k uvažovanému období 3 let bude zohledněn i faktor času (současná hodnota investice). Proto je třeba stanovit WACC (vážený průměr nákladů na kapitál). Majitel vždy zatím investoval do společnosti ze svých prostředků či ze zisku společnosti a WACC nebral v úvahu. Proto je WACC stanoveno pomocí stavebnicového modelu, který je vhodný pro malé a střední firmy. Výpočet WACC má tuto podobu<sup>[48]</sup>:

 $WACC = r_f + r_{LA} + r_{POD} + r_{FS}$ 

- $r_f$  představuje bezrizikovou výnosovou úrokovou míru, neboli sazbu dlouhodobých státních dluhopisů ČR[48] (pro pětiletý kupónový dluhopis je v roce 2013 stanovena sazba 2,82 %[50])
- $r_{LA}$  znázorňuje přirážku za velikost firmy, je-li zpoplatněný kapitál nižší než 0,1 mld. Kč je to 5 %[48], což platí pro analyzovanou společnost $[49]$
- *r*<sup>P</sup>OD</sub> představuje přirážku za podnikatelské riziko<sup>[48]</sup>, a protože analyzovaná společnost nemá žádné dlouhodobé závazky, je tato přirážka nulová<sup>[49]</sup>
- $r_{FS}$  představuje přirážku za finanční stabilitu, zde platí, že pokud je likvidita podniku větší než likvidita než likvidita průměru průmyslu, a zároveň větší než 1,25, pak je tato přirážka nulová $[48]$ , což platí i pro společnost $[49]$

Výsledný výpočet WACC, který vychází z výše uvedeného, má tuto podobu:

 $WACC = 2,82\% + 5\% + 0 + 0 = 7,82\%$ 

#### **4.4.1 Varianta TCO s OS Linux**

Tabulka obsahuje přehled výdajů za jednotlivá období investice. Okamžik pořízení je označen jako 0. období. Veškeré hodnoty nákladů jsou detailněji vyčísleny v předchozí části 4.3.

Vzhledem k období 3 let je do tabulky zahrnut i vliv diskontu. Poslední řádek tabulky zobrazuje náklady vypočítané metodou diskontovaných nákladů, jež byla popsána v teoretické části. Jako úroková sazba byla použita vypočtená hodnota WACC.

Celkové náklady (tabulka 4.7) na pořízení dvou PC s OS Linux a příslušenství, včetně všech dalších souvisejících uvažovaných nákladů jsou 151 053 Kč. Částka na samotné pořízení investice činí 50 775, náklady na provoz a údržbu za 3 roky jsou potom celkem 100 287 Kč.

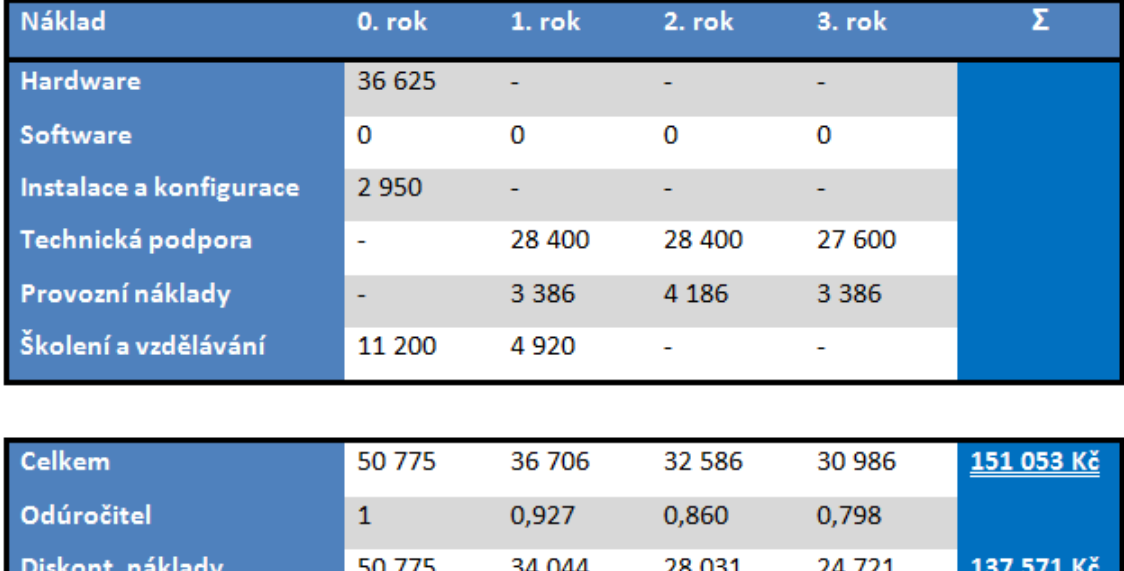

Tabulka 4.7: TCO - varianta OS Linux

Příklad výpočtu odúročitele pro 1. a 2. období - výsledek zaokrouhlen na 5 desetinných míst :

$$
Diskont_{1.obdobi} = \frac{1}{(1 + \frac{7,82}{100})^1} = \frac{1}{1,0782} = 0,92747
$$
  

$$
Diskont_{2.obdobi} = \frac{1}{(1 + \frac{7,82}{100})^2} = \frac{1}{1,16251524} = 0,86020
$$

#### **4.4.2 Varianta TCO – alternativa s OS Windows**

Celkové náklady (tabulka 4.8) na pořízení dvou PC s OS Windows jsou úhrnem nákladů za celkové období a u platformy Windows činí 151 533 Kč. Samotné pořizovací náklady na investici jsou 51 875 Kč, náklady na provoz a údržbu potom 98 678 Kč.

| Náklad                  | 0. rok                   | 1. rok  | 2. rok    | 3. rok  | Σ          |
|-------------------------|--------------------------|---------|-----------|---------|------------|
| Hardware                | 36 625                   |         |           |         |            |
| Software                | 9550                     |         |           |         |            |
| Instalace a konfigurace | 1 300                    |         |           |         |            |
| Technická podpora       | ٠                        | 27 600  | 27 600    | 27 600  |            |
| Provozní náklady        | $\overline{\phantom{a}}$ | 3 6 4 6 | 4 4 4 4 6 | 3 6 4 6 |            |
| Školení a vzdělávání    | 4 4 0 0                  | 4920    |           |         |            |
|                         |                          |         |           |         |            |
| <b>Celkem</b>           | 51875                    | 35 906  | 31 786    | 30 986  | 150 553 Kč |
| Odúročitel              | $\mathbf{1}$             | 0,927   | 0,860     | 0,798   |            |
| Diskont. náklady        | 51 875                   | 33 302  | 27 343    | 24 721  | 137 241 Kč |

Tabulka 4.8: TCO - alternativní varianta s OS Windows

#### **4.4.3** Doporučená varianta k výběru

Z provedené analýzy vyplývá, že celkové náklady na vlastnictví jsou u varianty s OS Linux rovny 151 053 Kč, resp. 137 571 Kč při zohlednění faktoru času.

U varianty investice s OS Windows jsou celkové náklady 150 533 Kč, resp. 137 241 Kč (po diskontování).

Z výsledků je patrné, že mírně vyšší náklady vzniknou realizací projektu investice s OS Linux, a to i v případě, že byla zohledněna diskontní sazba. Metodou Total Cost of Ownership byla vyhodnocena varianta s OS Windows jako efektivnější.

Zjištěné výsledky z předchozí analýzy byly dále vyhodnoceny dle metody koeficientu efektivnosti, aby bylo možné ověřit, zda vyšší pořizovací náklady varianty s OS Windows budou během uvažované doby životnosti investice zcela kompenzovány nižšími udržovacími náklady. Metoda byla podrobněji popsána v teoretické části. Varianta s OS Linux je označena jako A, varianta s OS Windows jako B. Všechny uvažované náklady při výpočtu, vyjma počátečních, jsou diskontovány. Potom platí, že:

$$
K_{ef} = \frac{29\,156 - 28\,678}{50\,775 - 51\,875} = 0,43
$$

Pomocí koeficientu efektivnosti lze zjistit dobu návratnosti dodatečných investičních nákladů (je to obrácená hodnota koeficientu efektivnosti):

$$
D_n = \frac{1}{K_{ef}} = \frac{1}{0.43} = 2.32 \text{ roků}
$$

Vyšší pořizovací náklady varianty B se, oproti variantě A podaří vykompenzovat díky nižším provozním nákladům za přibližně 2,3 roků, což při uvažované životnosti 3 let opět indikuje, že varianta s OS Windows je z hlediska nákladů efektivnější.

V posledním kroku výběru finální varianty zbývá validovat výsledky získané metodou  $TCO$  pomocí jiné nákladové metody hodnocení investice – v tomto případě byla zvolena metoda průměrných ročních nákladů:

$$
PN_{(A)} = 50775 \times 0,078 + \frac{34285 + 28255 + 24929}{3} = 33127 \text{ K\textdegree}
$$
  

$$
PN_{(B)} = 51875 \times 0,078 + \frac{33543 + 27567 + 24929}{3} = 32311 \text{ K\textdegree}
$$

Pochopitelně stejně jako u předchozí metody z vypočtených výsledků plyne, že varianta B má nižší náklady než varianta A, a je tedy efektivnější.

Jakkoliv tedy dodávka počítačů s OS Linux minimalizuje výdaje za zakoupení licencí, je nutné počítat s dalšími náklady na instalaci a správu.

Prostředí OS Linux poskytuje velmi mocné nástroje pro běžnou správu, nebo např. pro práci s nejrůznějšími strukturovanými daty, čímž je teoreticky možné dosáhnout lepší efektivity práce. Tento efekt lze ovšem velmi obtížně kvantifikovat a zohlednit v nákladech, takže jak tento, tak jakékoliv podobné další efekty nejsou v této analýze brány v úvahu. Navíc k plnému využití přidané hodnoty OS Linux jsou nezbytné pokročilejší dovednosti při práci s PC, než odpovídá úrovni běžných uživatelů.

Dalším faktorem, který znevýhodňuje variantu dodávky PC s OS Linux v uvažované investici je nepříliš široká nabídka a poměrně vyšší cena za školení a vzdělávání zaměstnanců. Nabízených školení pro běžné uživatele (ne administrátory) OS Linux je málo, jsou dražší a obvykle je i školení časově náročnější, než v případě platformy Windows. Toto opět vede ke zvyšování nákladů.

Systém OS Linux je stavěn jako modulární a široce konfigurovatelný tak, aby mohl vykonávat mnoho nejrůznějších funkcí, což je jeden z důvodů, proč je tento systém velmi oblíbený v prostředí serverových PC. V prostředí běžných kancelářských počítačů (segment desktop) je situace ale mírně odlišná. Například při uvažované investici je požadováno řešení zálohy dat z pořízených počítačů na síťové diskové úložiště NAS, funkce pro vzdálenou správu těchto dvou PC a aktualizace operačního systému. Ačkoliv OS Linux je samozřejmě schopen všechny tyto požadavky splnit, bude to vyžadovat další náklady na konfiguraci a pravděpodobně i použití aplikací třetích stran, které mohou dále zvyšovat náklady na správu. Výhoda platformy Microsoft Windows 7 je zřejmá – jak aplikace pro zálohy systému, vzdálenou správu i aktualizace systému jsou přímo nedílnou součástí OS, není potřeba žádná další instalace, ani složitější konfigurace a na obě aplikace přímo výrobce OS poskytuje záruky. V případě OS Linux tak lze očekávat vyšší náklady jak při pořízení investice (instalace a konfigurace), tak i při následné správě.

Majitel společnosti při výběru nových stolních počítačů zvažoval jejich pořízení s OS Linux, od kterého očekával, že díky nulovým pořizovacím nákladům na licence operačního systému klesnou výrazněji i pořizovací náklady, což by v tomto konkrétním případě investice mohlo vést k větší efektivitě celkem vynaložených prostředků (hypotéza). Jak ale vyplývá z analýzy, při zvážení všech celkových nákladů na vlastnictví není tato původní domněnka zcela přesná, jelikož obě platformy mají svá specifika, která je potřeba v nákladech zohlednit. Při pořízení počítačů s OS Linux jsou investiční náklady nižší ve skutečnosti pouze o necelá 3% ve srovnání s platformou Windows. U platformy Windows budou ale během dalších 2 let nižší náklady na provoz a jak vyplývá z výpočtu návratnosti dodatečných investičních nákladů, je možné očekávat tyto úspory ve vyšším rozsahu, než je rozdíl nákladů na pořízení PC s OS Linux a OS Windows (tj. investiční náklady).

Z těchto důvodů bude při výběru preferována varianta dodávky počítačů s operačním systémem Microsoft Windows. V případě uvažované investice nelze od použití OS Linux v prostředí kancelářských PC očekávat ani výraznější snížení nákladů na pořízení HW a SW, ani výrazněji nižší náklady na provoz v dalším období.

## 5 Závěr

Cílem práce bylo vypracovat analýzu celkových nákladů na vlastnictví OS Linux v prostředí zvolené organizace. Analyzovanou firmou byla malá společnost se dvěma zaměstnankyněmi a majitelem, která se zabývá prodejem ochranných pracovních pomůcek, ochranných pracovních oděvů a vybavení a prodejem úklidových a čisticích prostředků. Mimo dvou zaměstnankyň společnost využívá k externí spolupráci také účetní a firmu zajišť ující IT/ICT služby. Jedná se o malou firmu, která ke svému fungování užívá převážně programu LibreOffice, Internetu a dále aplikaci pro vedení skladu a evidenci faktur. Majitel hodlá v blízké době realizovat investici, v rámci které chce nakoupit dva nové kancelářské počítače. Zajímá jej, jaké budou celkové náklady za dobu životnosti, které s sebou tato investice nese, ale i porovnání celkových nákladů na pořízení a provoz s ohledem na konkurenční platformu Microsoft Windows.

Během analýzy nákladů byly nejprve definovány obecné oblasti nákladů, které je potřeba uvažovat s pořízením IT zařízení a jeho využíváním. K nim byly potom strukturovaně přiřazeny konkrétní náklady, které lze v jednotlivých fázích (resp. časových obdobích) očekávat. Náklady byly oceněny v penězích buď z interních materiálů společnosti (v případě smlouvy s dodavatelem IT), nebo z nabídky dodavatelů. Pokud nebylo možné hodnotu nákladu přesněji určit (spotřeba energií), byla cena vhodně odhadnuta.

Pro investiční variantu s OS Linux byly vypočteny celkové náklady na vlastnictví, přičemž při výši nákladů v čase se zohledňoval faktor času. Jako uvažovaná diskontní sazba pro výpočty byl zvolen vážený průměr nákladů na kapitál, určený podle stavebnicového modelu a parametrů konkrétního podniku.

Dále se uvažovala alternativní investiční varianta, která počítala s pořízením PC včetně OEM licence Windows. V posouzení byly zohledněny jak pořizovací náklady na tuto alternativu, tak i náklady na provoz celkem, vzhledem k požadovaným funkčnostem.

Při závěrečném zhodnocení nákladů na pořízení PC v závislosti na použitém typu operačního systému, bylo možné vyvrátit původní hypotézu, že nižší náklady v zamýšlené investici na pořízení operačního systému pro stolní počítače, potažmo náklady spojené s pořízením OS, mohou vést ke snížení celkových nákladů, a tedy k efektivnější investici. Analýza zjistila, že rozdíl v nákladech na zakoupení a provoz počítačů s OS Linux v konkrétní firmě není ve srovnání s pořízením a provozem PC s OS Windows příliš velký. Naopak, alternativní varianta, kdy mají být pořízeny počítače založené na platformě Microsoft Windows, byla na základě analýzy vybrána jako preferovaná a doporučená, protože i přes mírně vyšší pořizovací cenu této alternativy, byly celkové náklady za 3 roky provozu nižší a tato investice dává větší potenciál k efektivnímu vyžití finančních prostředků při investici.

## **Literatura**

- [1] Euroekonom [online]. 2013 [cit. 2013-12-12]. Dostupné z: http://www.euroekonom.cz/citaty.php
- [2] PROCHÁZKA, David. Windows 7: snadno a rychle. 1. vyd. Praha: Grada, 2010, s. 23. Snadno a rychle. ISBN 9788024732541
- [3] SYNEK, Miloslav. Manažerská ekonomika. 5., aktualiz. a dopl. vyd. Praha: Grada, 2011,s. 74. Expert (Grada). ISBN 978-80-247-3494-1
- [4] ŠIMAN, Josef a Petr PETERA. Financování podnikatelských subjektů: teorie pro praxi. Vyd. 1. V Praze: C.H. Beck, 2010, s. 74. C.H. Beck pro praxi. ISBN 978-80- 7400-117-8
- [5] POPESKO, Boris. Moderní metody řízení nákladů: jak dosáhnout efektivního vynakládání nákladů a jejich snížení. 1. vyd. Praha: Grada, 2009, s. 32. Prosperita firmy. ISBN 978-80-247-2974-9
- [6] WAGNER, Jaroslav. Měření výkonnosti: jak měřit, vyhodnocovat a využívat informace o podnikové výkonnosti. 1. vyd. Praha: Grada, 2009, s.48. ISBN 978-80-247- 2924-4
- [7] KEŘKOVSKÝ, Miloslav. Ekonomie pro strategické řízení: teorie pro praxi. Vyd. 1. Praha: C. H. Beck, 2004, s. 76-77. ISBN 80-7179-885-1.
- [8] HRADECKÝ, Mojmír. Manažerské účetnictví. 1. vyd. Praha: Grada, 2008, s. 176. ISBN 978-80-247-2471-3
- [9] ŠOLJAKOVÁ, Libuše a Jana FIBÍROVÁ. Reporting. 3., rozš. a aktualiz. vyd. Praha: Grada, 2010, s. 201. Finance (Grada). ISBN 978-80-247-2759-2
- [10] KRAFTOVÁ, Ivana. Finanční analýza municipální firmy. Vyd. 1. Praha: C. H. Beck, 2002, s. 59. ISBN 80-7179-778-2.
- [11] HRADECKÝ, Mojmír. Manažerské účetnictví. 1. vyd. Praha: Grada, 2008, s. 78. ISBN 978-80-247-2471-3
- [12] KEŘKOVSKÝ, Miloslav. Ekonomie pro strategické řízení: teorie pro praxi. Vyd. 1. Praha: C. H. Beck, 2004, s. 77. ISBN 80-7179-885-1.
- [13] SYNEK, Miloslav. Manažerská ekonomika. 5., aktualiz. a dopl. vyd. Praha: Grada, 2011,s. 84-85. Expert (Grada). ISBN 978-80-247-3494-1
- $[14]$  Opatření čj. 281/89 759/2001, kterým se stanoví účtová osnova a postupy účtování pro podnikatele: Příloha č. 2 Postupy účtování pro podnikatele. Dostupné z: http://business.center.cz/business/finance/ucetnictvi/postupy/priloha2t5.aspx
- [15] HICKS, Mike. Cisco: optimalizace aplikací. 1. vyd. Praha: Grada, 2008, s. 42. ISBN 978-80-247-1610-7.
- [16] ŠTĚDROŇ, Bohumír. Open Source software ve veřejné správě a soukromém sektoru. 1. vyd. Praha: Grada, 2009, s. 56. ISBN 978-80-247-3047-9.
- [17] HICKS, Mike. Cisco: optimalizace aplikací. 1. vyd. Praha: Grada, 2008, s. 43. ISBN 978-80-247-1610-7.
- [18] ŠTĚDROŇ, Bohumír. Open Source software ve veřejné správě a soukromém sektoru. 1. vyd. Praha: Grada, 2009, s. 56-57. ISBN 978-80-247-3047-9.
- [19] VYMĚTAL, Dominik. Informační systémy v podnicích: teorie a praxe projektování. 1. vvd. Praha: Grada, 2009, s. 101. Průvodce (Grada). ISBN 978-80-247-3046-2.
- [20] HICKS, Mike. Cisco: optimalizace aplikací. 1. vyd. Praha: Grada, 2008, s. 44. ISBN 978-80-247-1610-7.
- [21] [THOMAS W. SHINDER, [Thomas W.Debra Littlejohn Shinder a Technical editor] MARTIN GRASDAL. Configuring ISA server 2000 building firewalls for windows 2000. Rockland, Mass: Syngress, 2001, s. 81-82. ISBN 0080476775.
- [22] SYNEK, Miloslav. Manažerská ekonomika. 5., aktualiz. a dopl. vyd. Praha: Grada, 2011,s. 74. Expert (Grada). ISBN 978-80-247-3494-1
- [23] POLÁCH, Jiří. Reálné a finanční investice. Vyd. 1. Praha: C. H. Beck, 2012, s. 1. Beckova edice ekonomie. ISBN 978-80-7400-436-0.
- [24] POLÁCH, Jiří. Reálné a finanční investice. Vyd. 1. Praha: C. H. Beck, 2012, s. 1-2. Beckova edice ekonomie. ISBN 978-80-7400-436-0.
- [25] SCHOLLEOVÁ, Hana. Investiční controlling: jak hodnotit investiční záměry a řídit podnikové investice. 1. vyd. Praha: Grada, 2009, s. 13. Prosperita firmy. ISBN 978- 80-247-2952-7.
- [26] SYNEK, Miloslav. Manažerská ekonomika. 5., aktualiz. a dopl. vyd. Praha: Grada, 2011,s. 74. Expert (Grada). ISBN 978-80-247-3494-1
- [27] SCHIFFER, Vladimír. Inventarizace v praxi: otázky a odpovědi. 1. vyd. Praha: Grada, 2006, s. 21. Účetnictví a daně. ISBN 80-247-1921-5.
- [28] NEPLECHOVÁ, Marta a Martin DUREC. Účetní a daňová problematika bytových družstev a společenství vlastníků jednotek od A do Z: otázky a odpovědi. 1. vyd. Olomouc: Anag, 2011, s. 369. Úcetnictví (Anag). ISBN 9788072636860. ˇ
- [29] PELC, Vladimír a Martin DUREC. Daňové odpisy: strategie pro podnikatelskou praxi firem a podnikatelů. Vyd. 1. V Praze: C.H. Beck, c2011, s. 1. Beckova edice právo a hospodáˇrství. ISBN 978-80-7400-387-5.
- [30] SYNEK, Miloslav. Manažerská ekonomika. 5., aktualiz. a dopl. vyd. Praha: Grada, 2011,s. 74. Expert (Grada). ISBN 978-80-247-3494-1
- [31] POLÁCH, Jiří. Reálné a finanční investice. Vyd. 1. Praha: C. H. Beck, 2012, s. 1-2. Beckova edice ekonomie. ISBN 978-80-7400-436-0.
- [32] KISLINGEROVÁ, Eva a Martin DUREC. Manažerské finance: strategie pro podnikatelskou praxi firem a podnikatelů. 3. vyd. Praha: C. H. Beck, 2010, s. 286-287. Beckova edice ekonomie. ISBN 978-80-7400-194-9.
- [33] ŠIMAN, Josef a Petr PETERA. Financování podnikatelských subjektů: teorie pro praxi. Vyd. 1. V Praze: C.H. Beck, 2010, s. 119. C.H. Beck pro praxi. ISBN 978- 80-7400-117-8.
- [34] SYNEK, Miloslav. Manažerská ekonomika. 5., aktualiz. a dopl. vyd. Praha: Grada, 2011,s. 305. Expert (Grada). ISBN 978-80-247-3494-1
- [35] MCALLISTER, E a Petr PETERA. Pipeline rules of thumb handbook: quick and accurate solutions to your everyday pipeline problems. 7th ed. Boston: Gulf Professional/Elsevier, c2009, s. 701. C.H. Beck pro praxi. ISBN 1856175006.
- [36] ŠIMAN, Josef a Petr PETERA. Financování podnikatelských subjektů: teorie pro praxi. Vyd. 1. V Praze: C.H. Beck, 2010, s. 119. C.H. Beck pro praxi. ISBN 978- 80-7400-117-8.
- [37] PECINOVSKÝ, Rudolf a Petr PETERA. Java 7: učebnice objektové architektury pro začátečníky. Vyd. 1. Praha: Grada, 2012, s. 38. Knihovna programátora (Grada). ISBN 978-80-247-3665-5.
- [38] Historie operačního systému Windows. MICROSOFT. [online]. [cit. 2013-12-13]. Dostupné z: http://windows.microsoft.com/cs-cz/windows/history
- [39] Třicet let v obrazech: Windows, Mac OS i Průzkumník. MLADÁ FRONTA, a. s. [online]. [cit. 2013-12-13]. Dostupné z: http://www.zive.cz/clanky/tricet-let-vobrazech-windows-mac-os-i-pruzkumnik/mac-os-1984–2012/sc-3-a-169078-ch-87060/default.asp
- [40] BURIAN, Pavel. Webové a agentové technologie. Vyd. 1. Praha: Grada, 2012. Průvodce (Grada). ISBN 978-80-247-4376-9.
- [41] KOUDELA, Vladimír. Přehled metod hodnocení efektivnosti investic. [online]. [cit. 2014-02-15]. Dostupné z: http://fast10.vsb.cz/koudela/Ei/P%F8ehled%20metod.doc
- [42] SYNEK, Miloslav. Manažerská ekonomika. 4., aktualiz. a rozš. vyd. Praha: Grada, 2007. Expert (Grada). ISBN 978-80-247-1992-4.
- [43] Service Level Agreement aplikačních služeb?. . [online]. [cit. 2014-02-15]. Dostupné z: http://www.systemonline.cz/clanky/service-level-agreement-aplikacnichsluzeb.htm
- [44] UČEŇ, Pavel. Metriky v informatice: jak objektivně zjistit přínosy informačního systému. 1. vyd. Praha: Grada, 2001, s. 42-43. ISBN 80-247-0080-8.
- [45] SRPOVÁ, Jitka. Základy podnikání: teoretické poznatky, příklady a zkušenosti českých podnikatelů. 1. vyd. Praha: Grada, 2010, s. 132. ISBN 978-80-247-3339-5.
- [46] SYNEK, Miloslav, Heřman KOPKÁNĚ a Markéta KUBÁLKOVÁ. Manažerské výpočty a ekonomická analýza: teoretické poznatky, příklady a zkušenosti českých podnikatelů. Vyd. 1. V Praze: C.H. Beck, 2009, s. 203. Beckova edice ekonomie. ISBN 978-80-7400-154-3.
- [47] KYSELA, Martin. Linux: kapesní průvodce administrátora. 1. vyd. Praha: Grada Publishing, 2004, 16,17. ISBN 80-247-0733-0.
- [48] Stavebnicový model WACC. Ministerstvo práce a obchodu ČR [online]. Dostupné z: http://download.mpo.cz/get/44436/49924/580371/priloha002.pdf
- [49] Interní materiály společnosti. Společnost, 2013
- [50] Spořící státní dluhopisy [online]. Dostupné z: http://wiki.aktualne.centrum.cz/finance/sporici-statni-dluhopisy-pro-obcany/
- [51] IBM.Snížení TCO IT infrastruktury Petr Havlík. Dostupné z: www-05.ibm.com/cz/events/ibmforum2011/pdf/Uvod-Petr\_Havlik.pdf

# **Seznam tabulek**

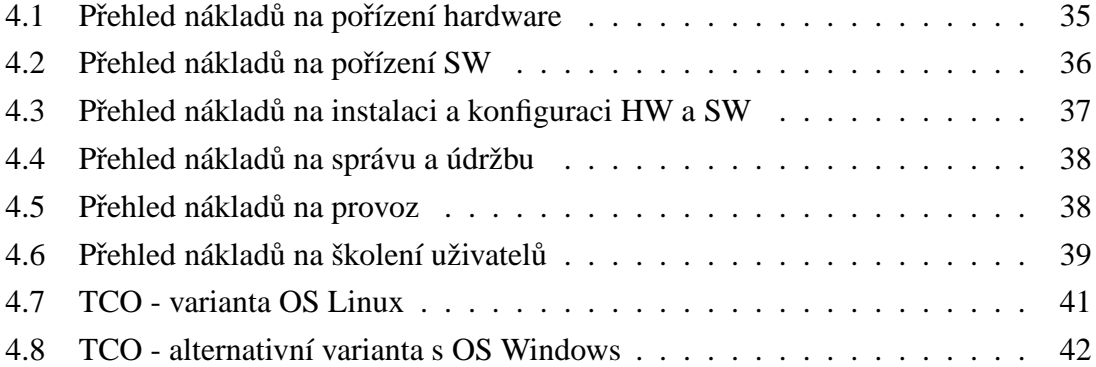